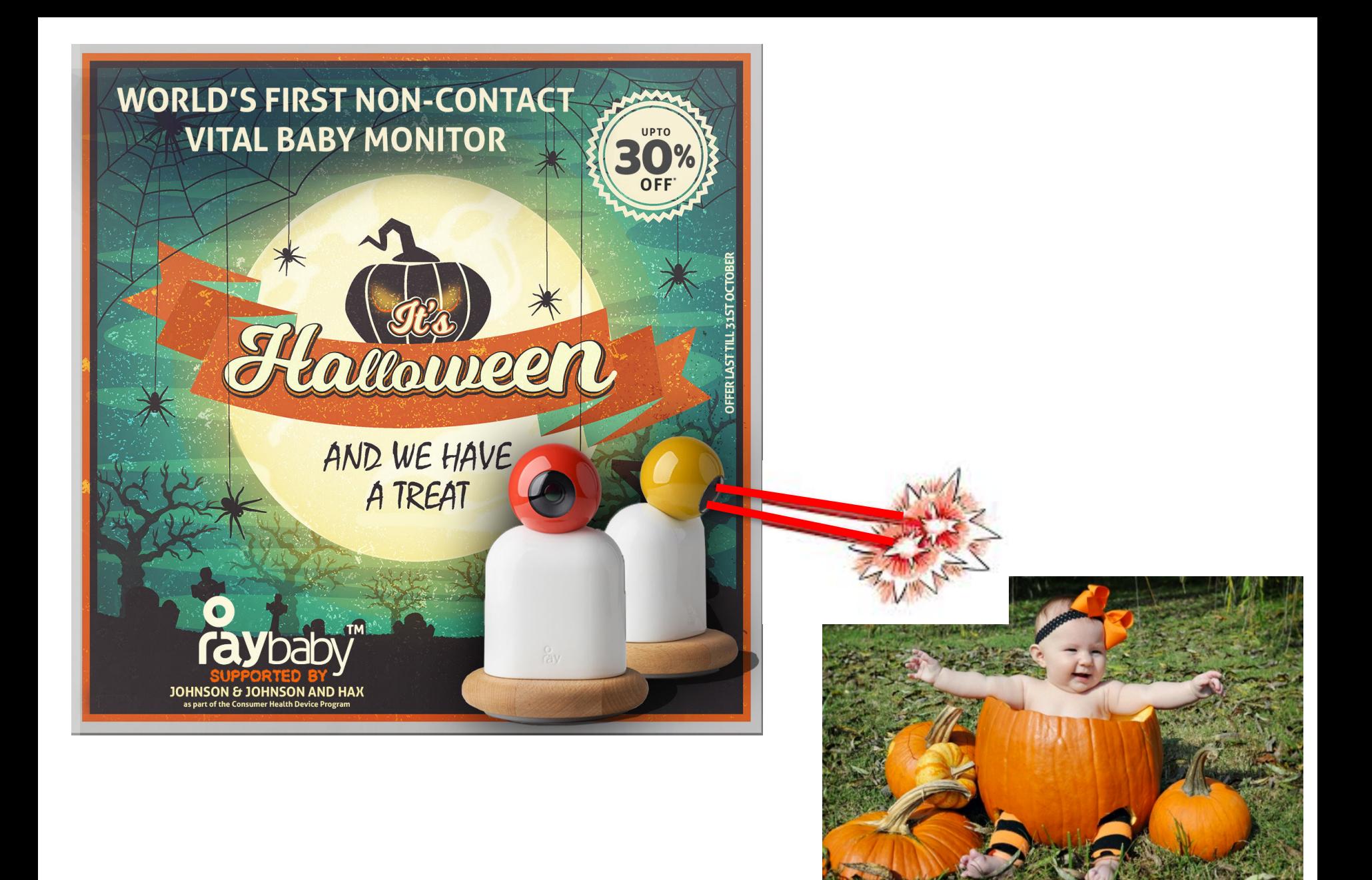

#### **Deep Architectures**

#### **Word2Vec and GloVe Embeddings**

## **Representing words in a deep network**

"1 hot" vector

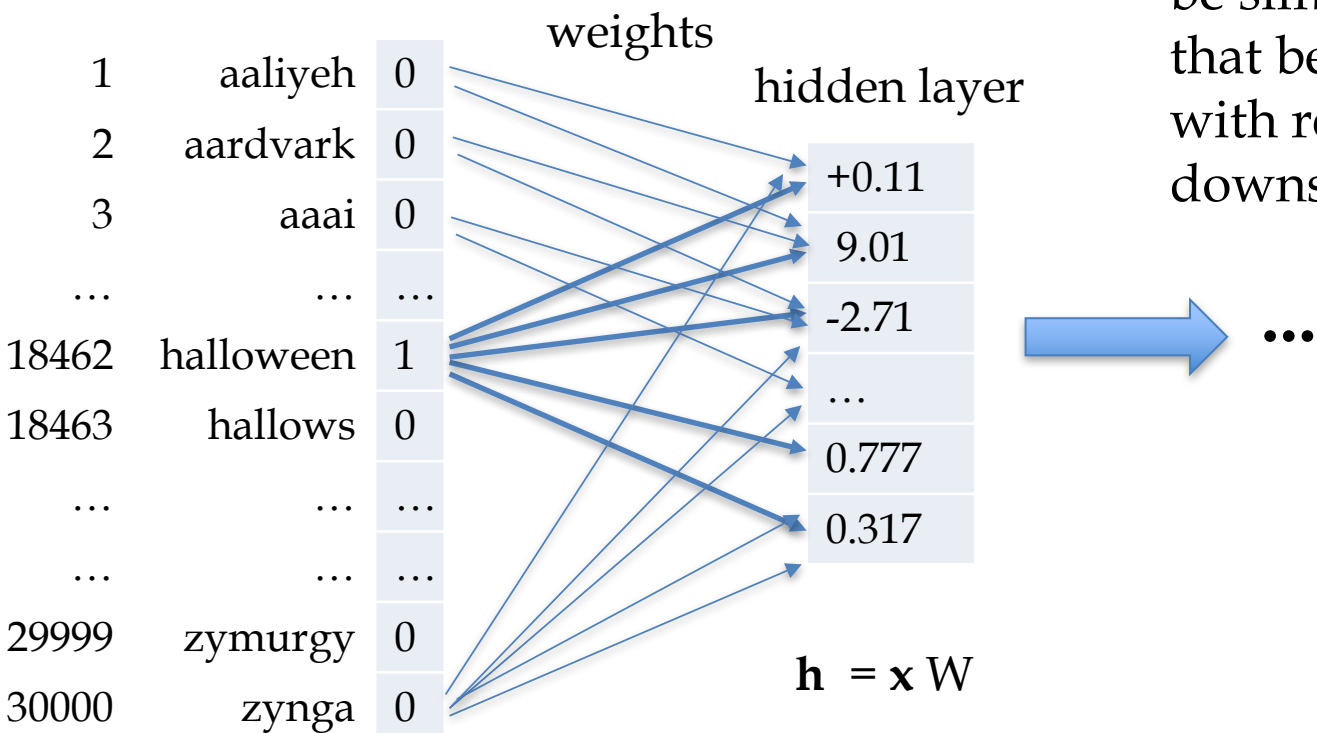

the embeddings will be similar for words that behave similarly with respect to the downstream task

but really **h** is the i-th row of W so learning W is just learning a hiddenlayer encoding for each word in the vocabulary (**embedding**)

## **Representing words in a deep network**

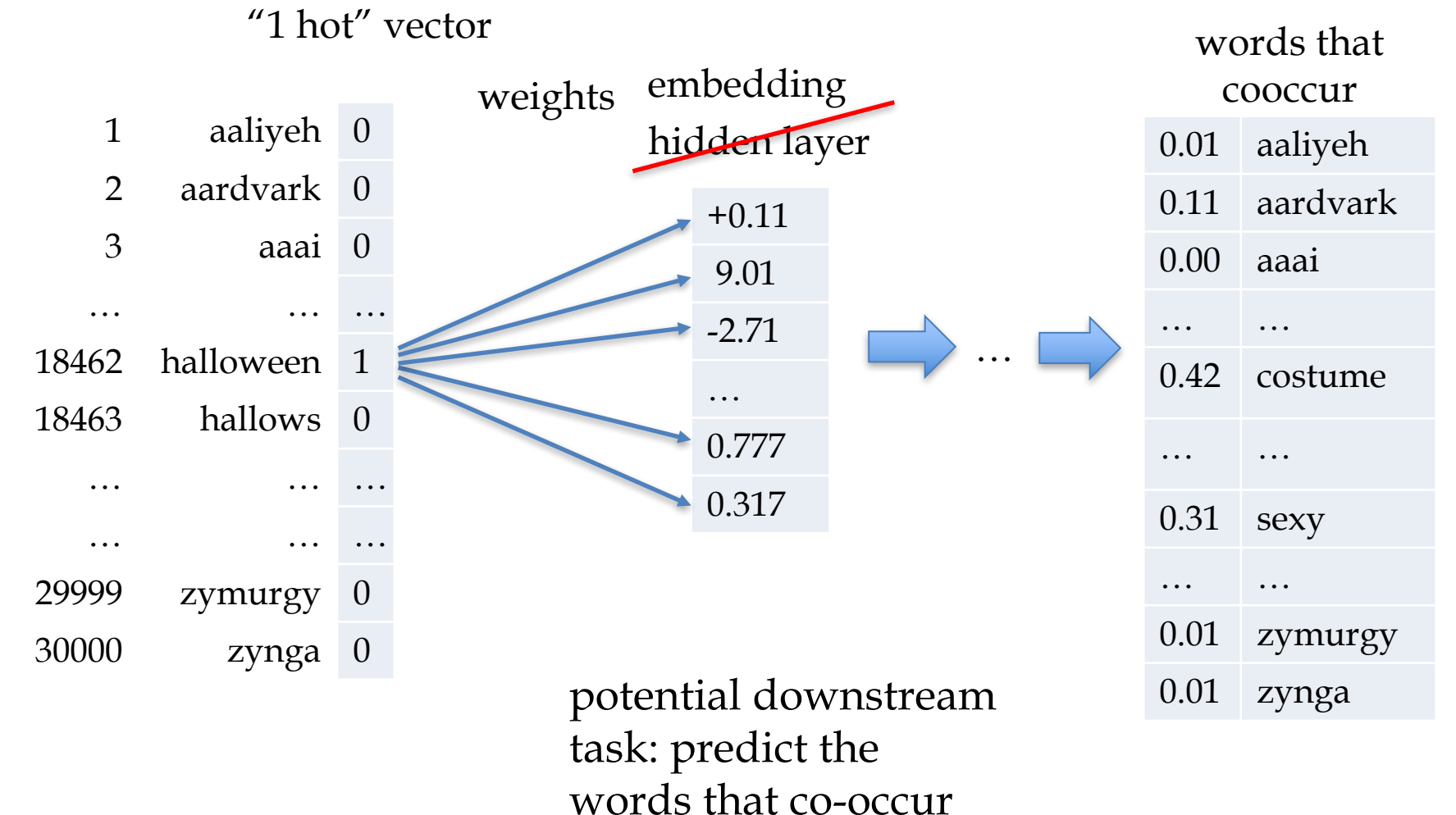

with input word

## **word2vec: skip-gram embeddings**

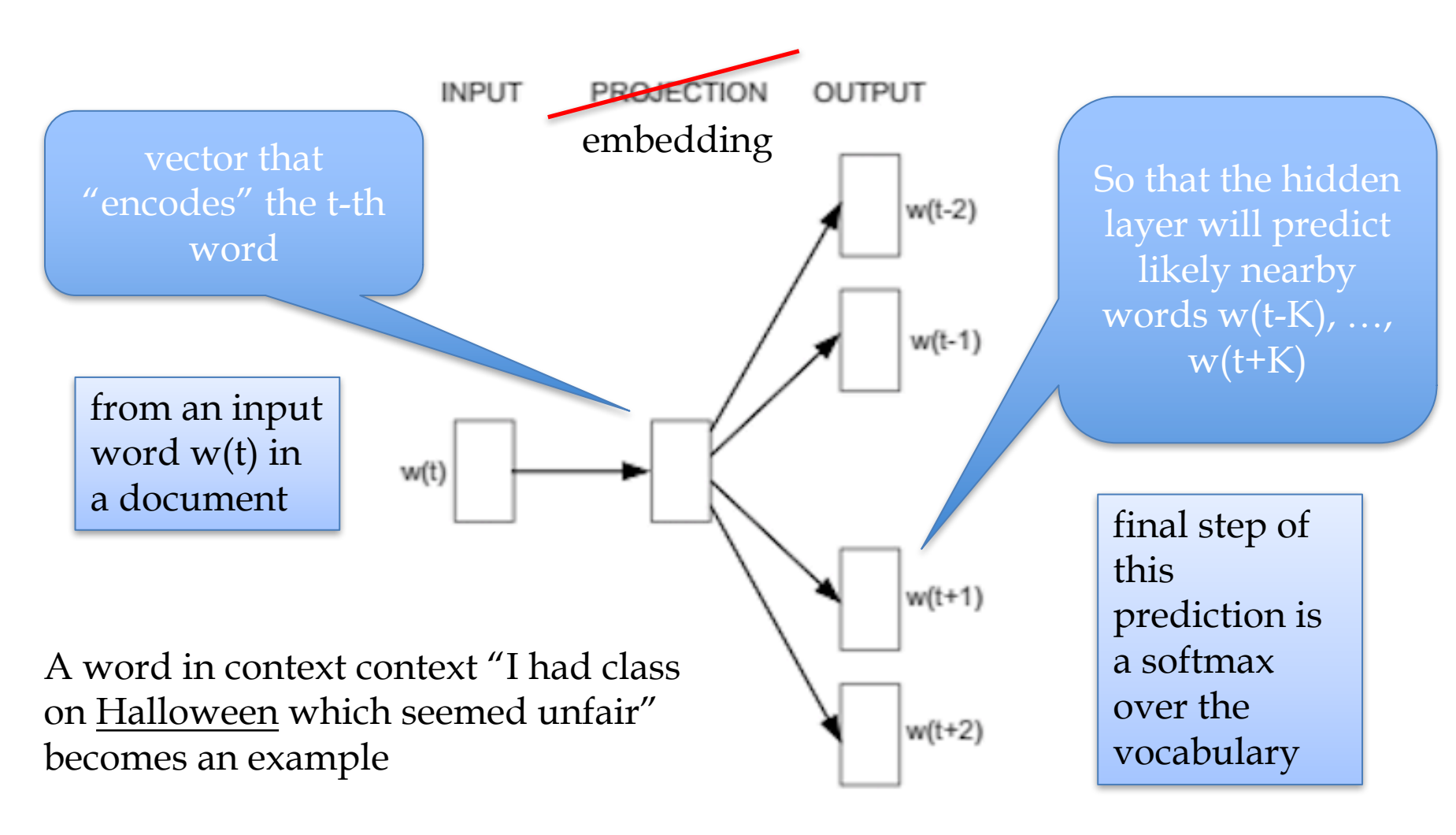

Skip-gram

## **word2vec: skip-gram embeddings**

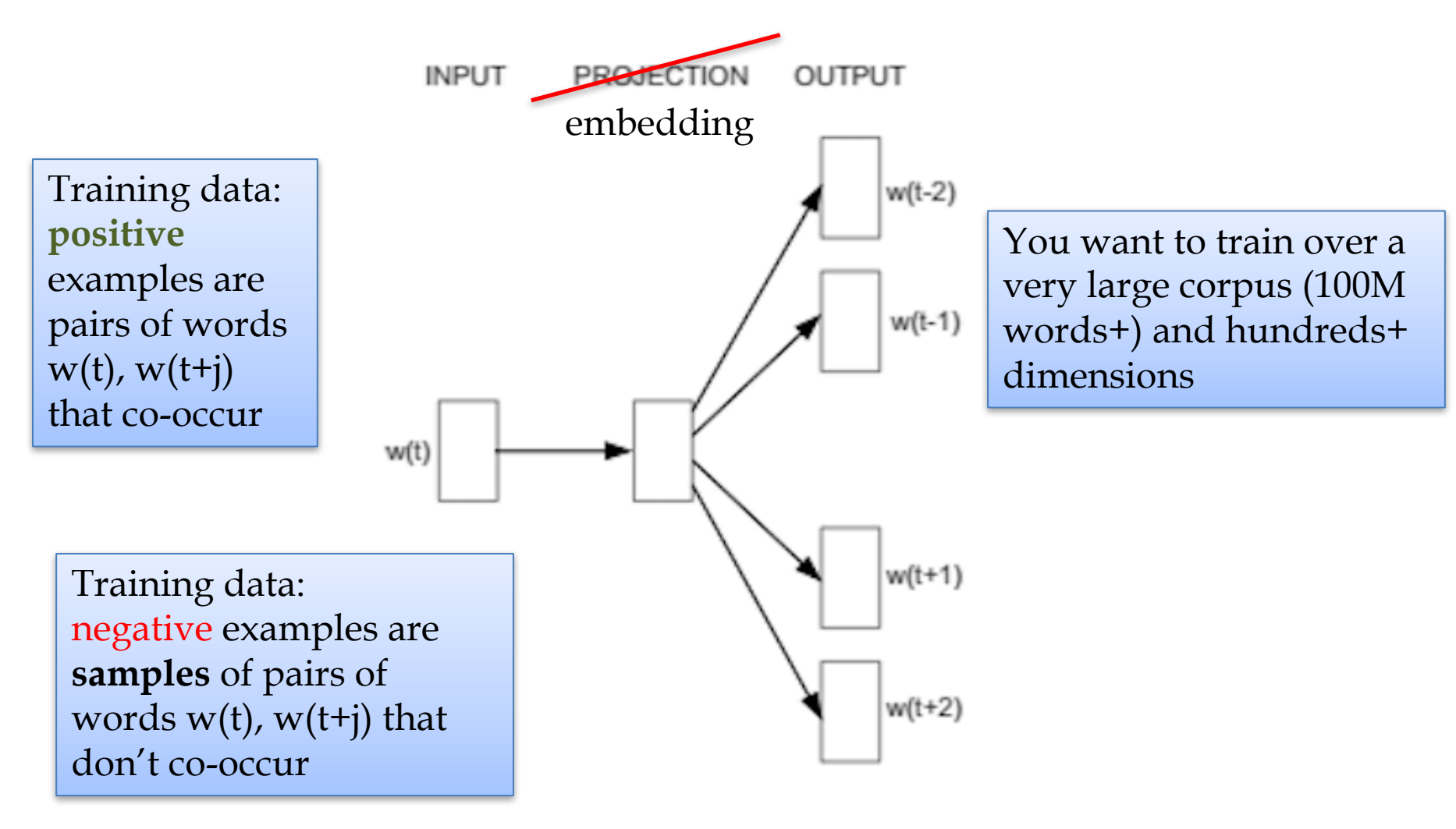

Skip-gram

#### **GLOVE** embeddings

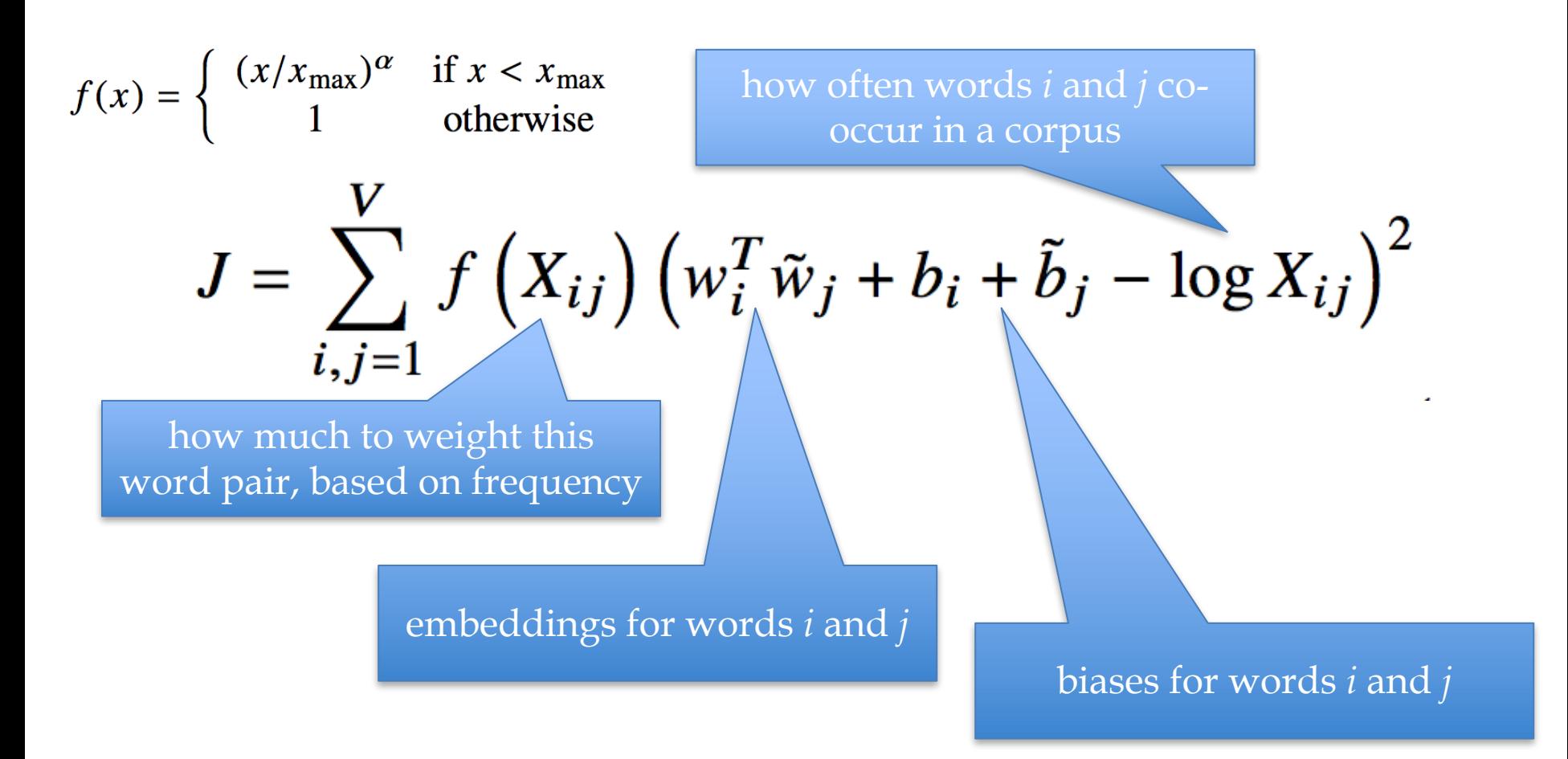

#### **RECURRENT NEURAL NETWORKS**

#### **Motivation: what about sequence prediction?**

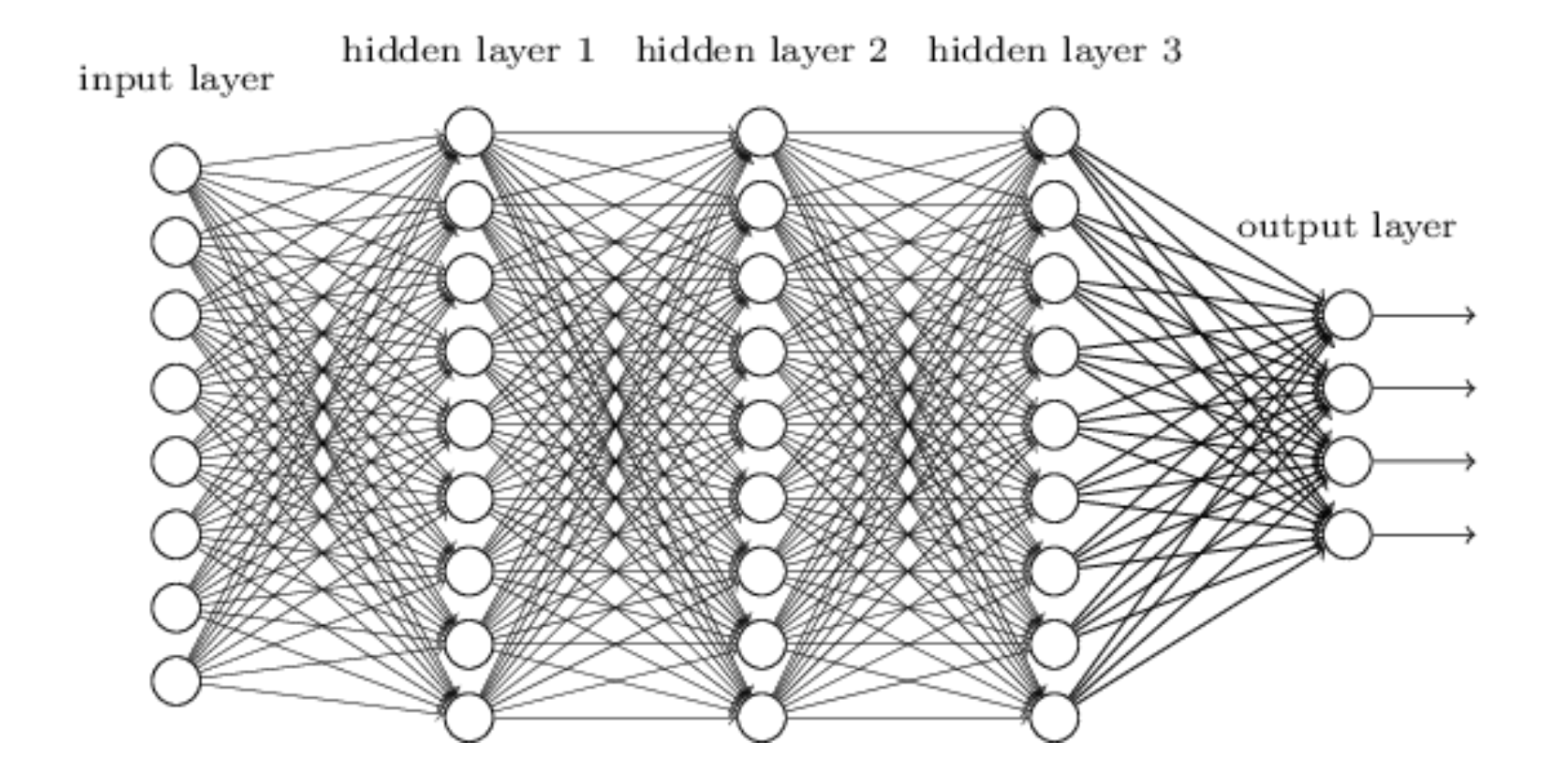

What can I do when input size and output size vary?

#### **Motivation: what about sequence prediction?**

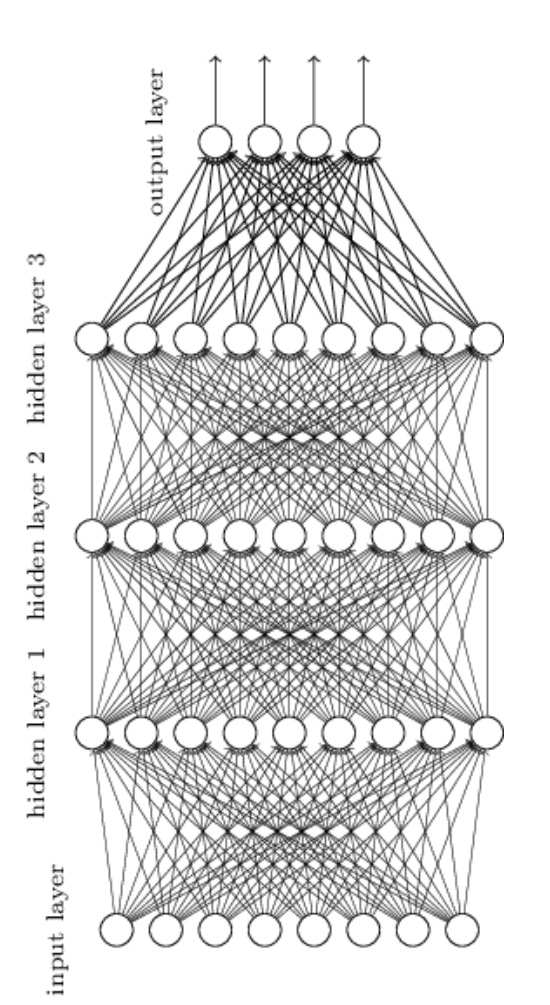

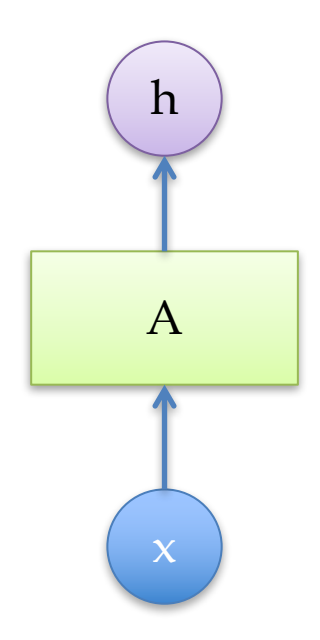

#### **Architecture for an RNN**

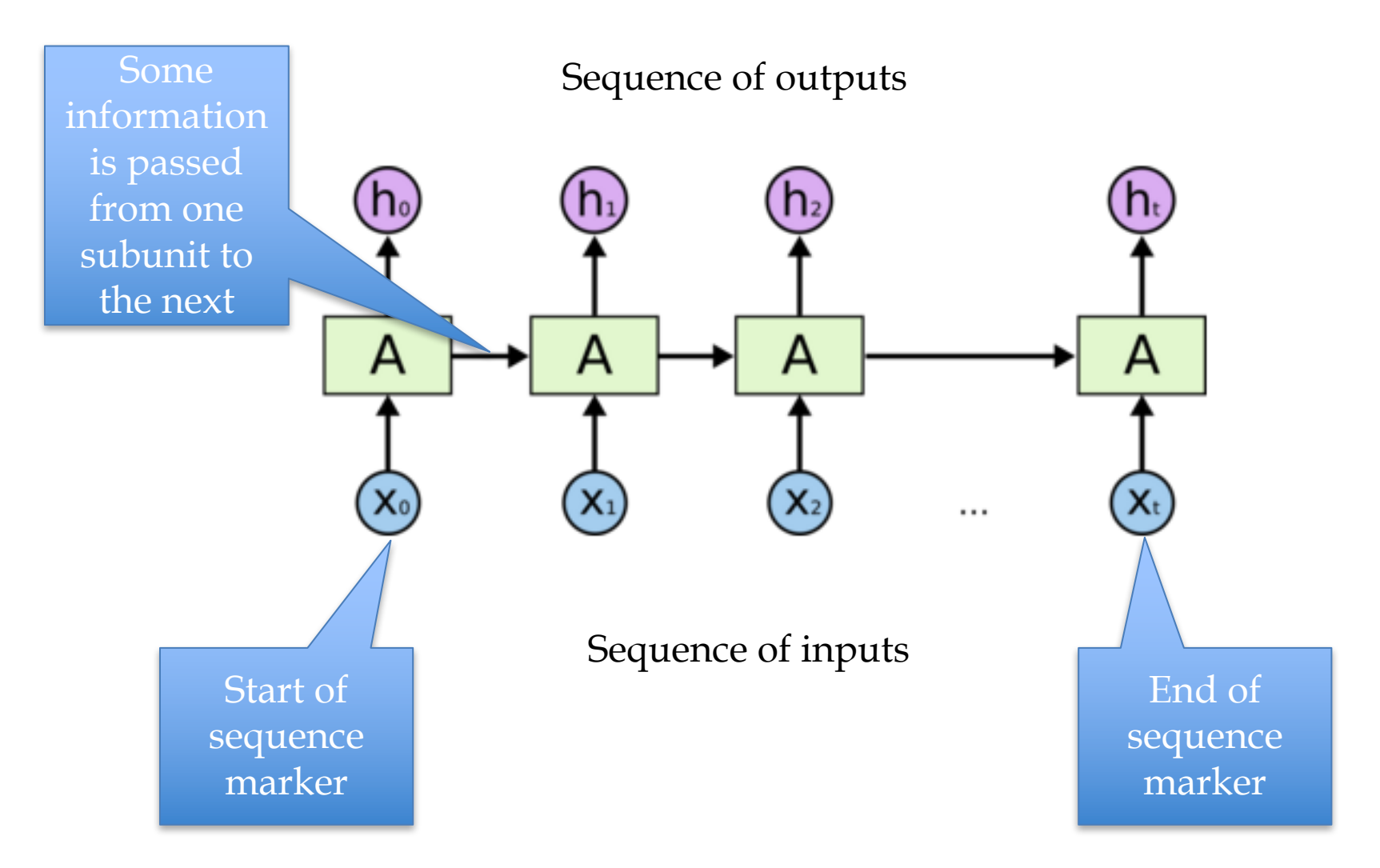

#### **Architecture for an 1980's RNN**

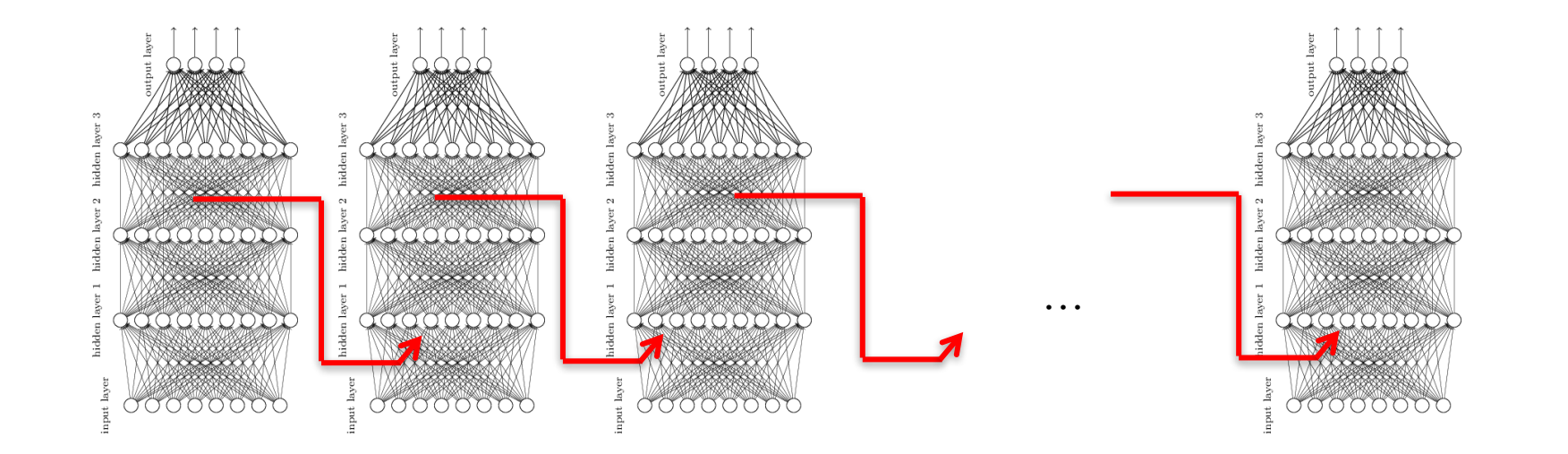

Problem with this: it's extremely deep and very hard to train

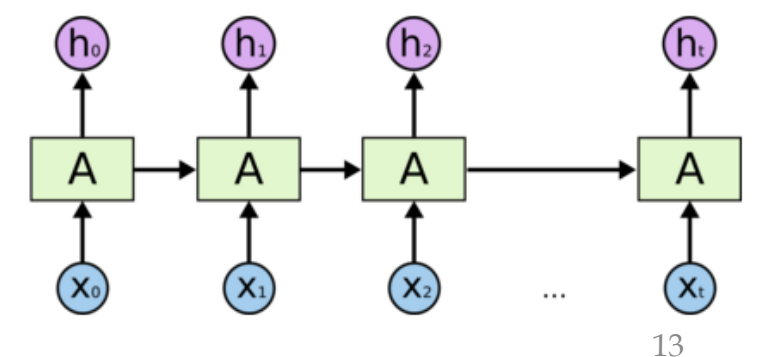

#### **Architecture for an LSTM**

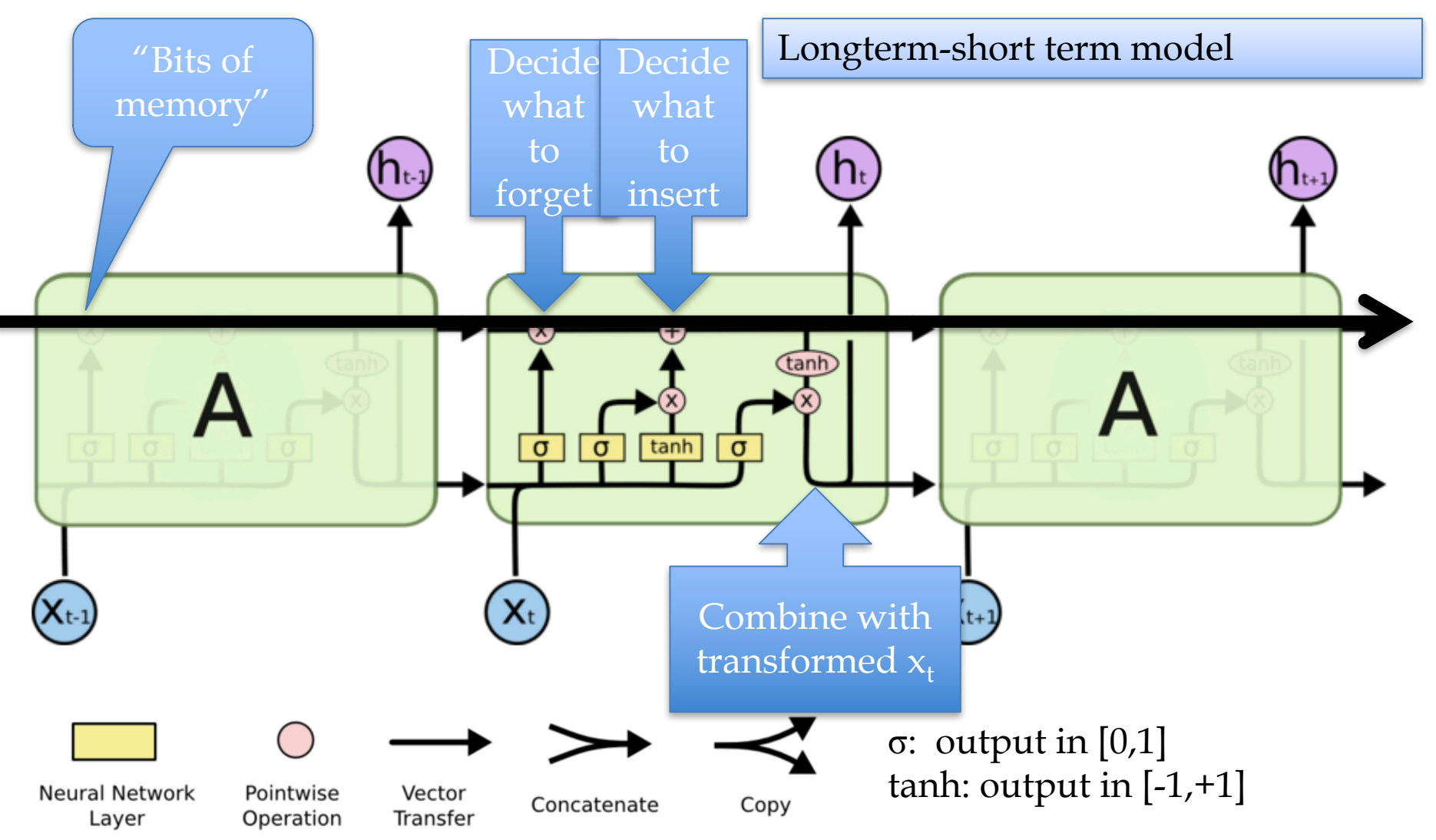

### **Walkthrough**

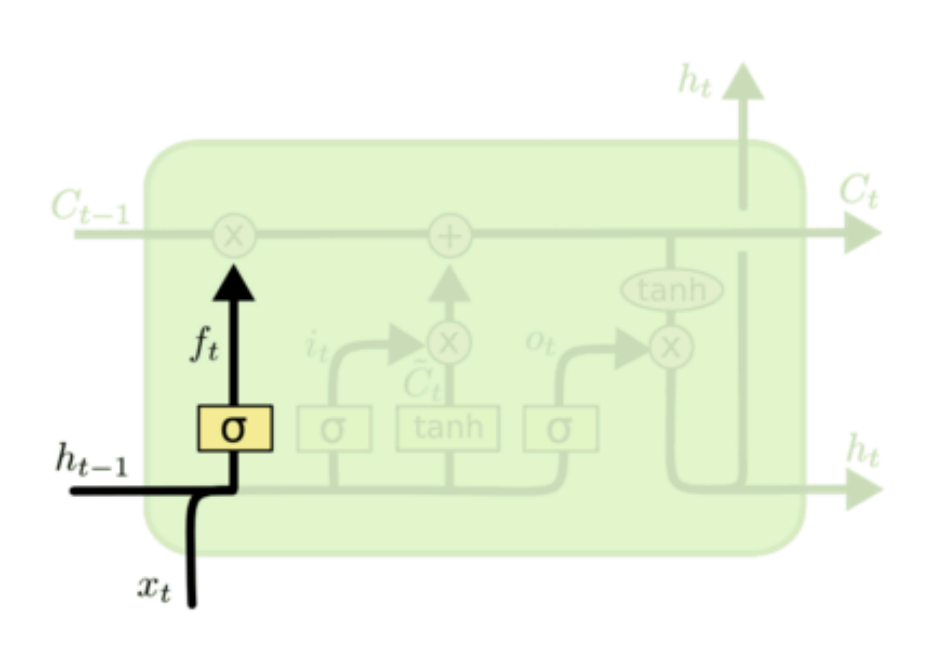

What part of memory to "forget" – zero means forget this bit

 $f_t = \sigma(W_f \cdot [h_{t-1}, x_t] + b_f)$ 

### **Walkthrough**

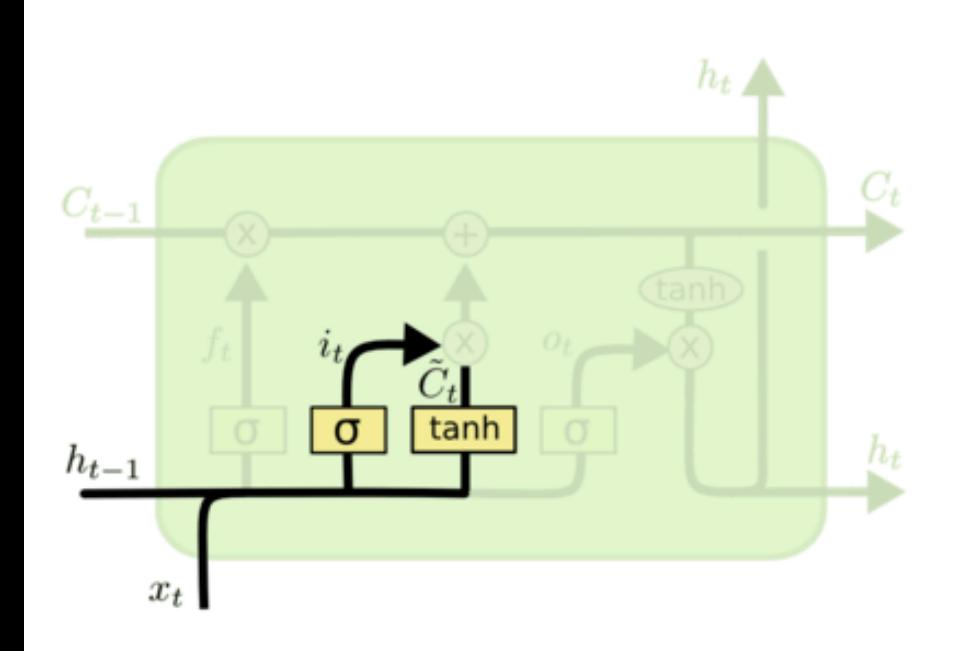

What bits to insert into the next states

$$
i_t = \sigma(W_i \cdot [h_{t-1}, x_t] + b_i)
$$

$$
\tilde{C}_t = \tanh(W_C \cdot [h_{t-1}, x_t] + b_C)
$$

What content to store into the next state

#### **Walkthrough**

Next memory cell content – mixture of not-forgotten part of previous cell and insertion

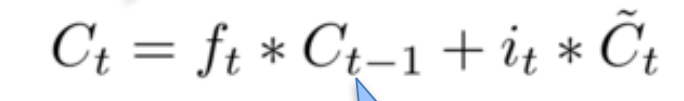

This is the important part! the LSTM can pass data throuh unchanged

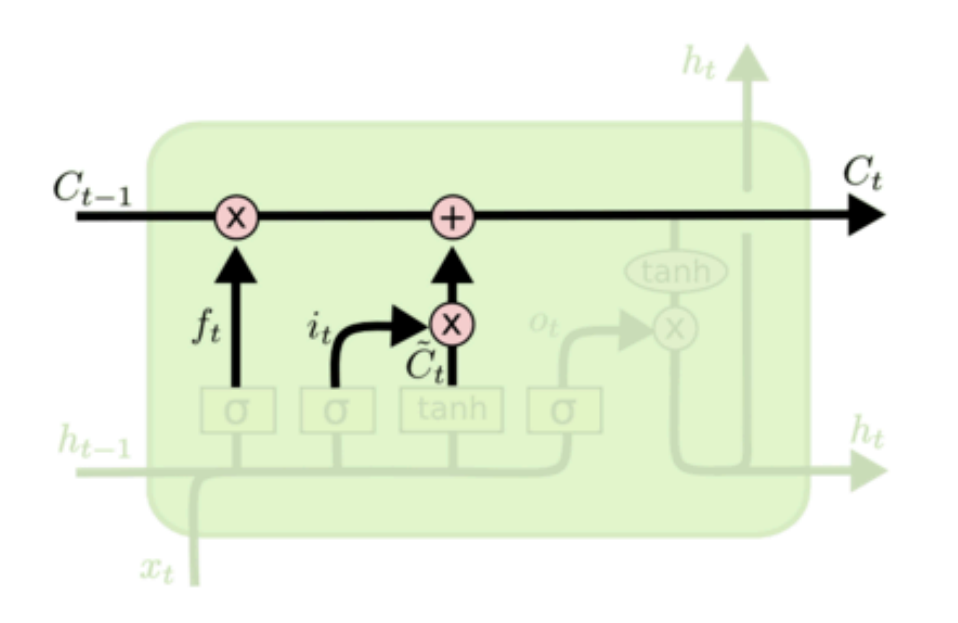

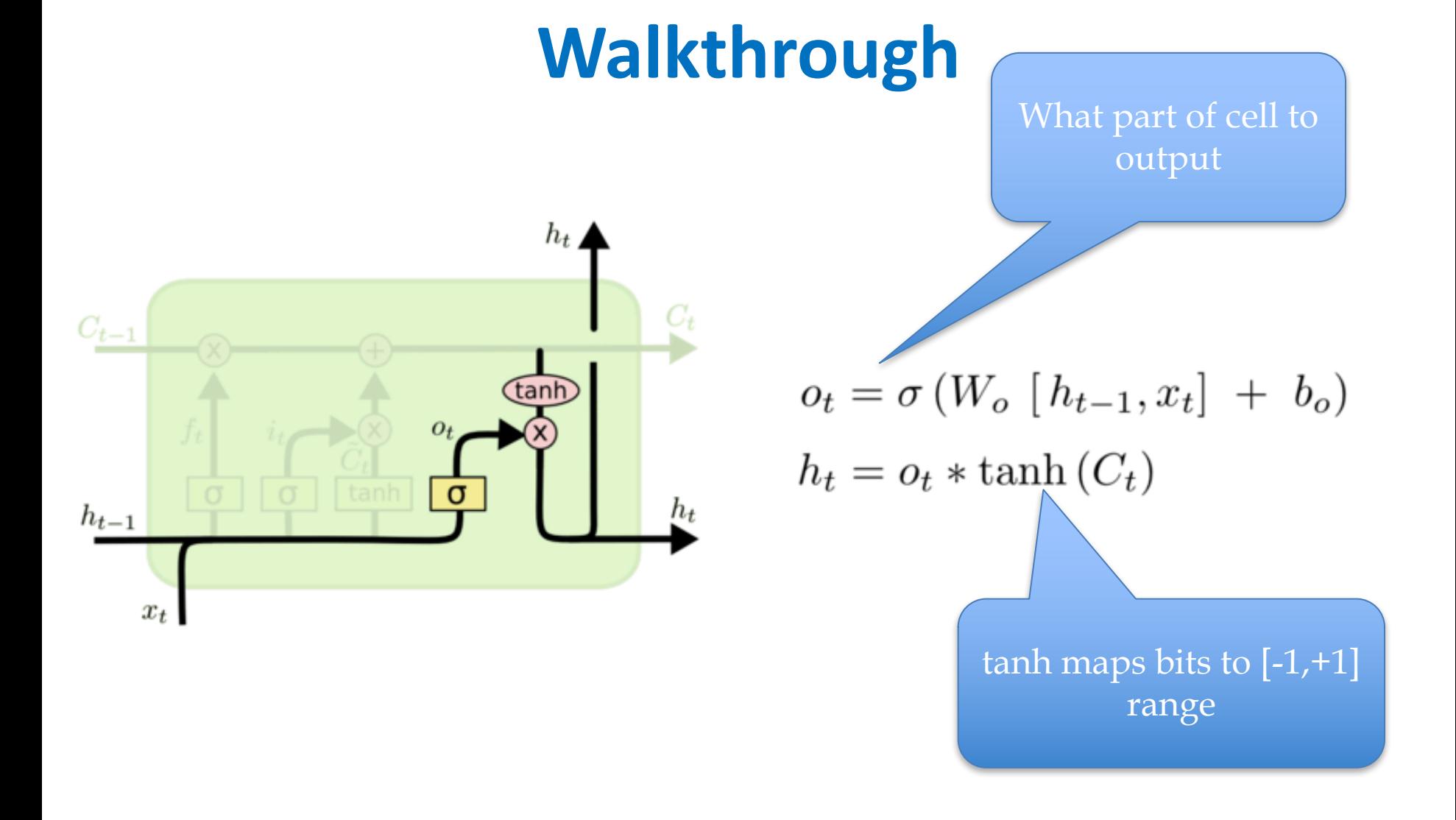

#### **Architecture for an LSTM**

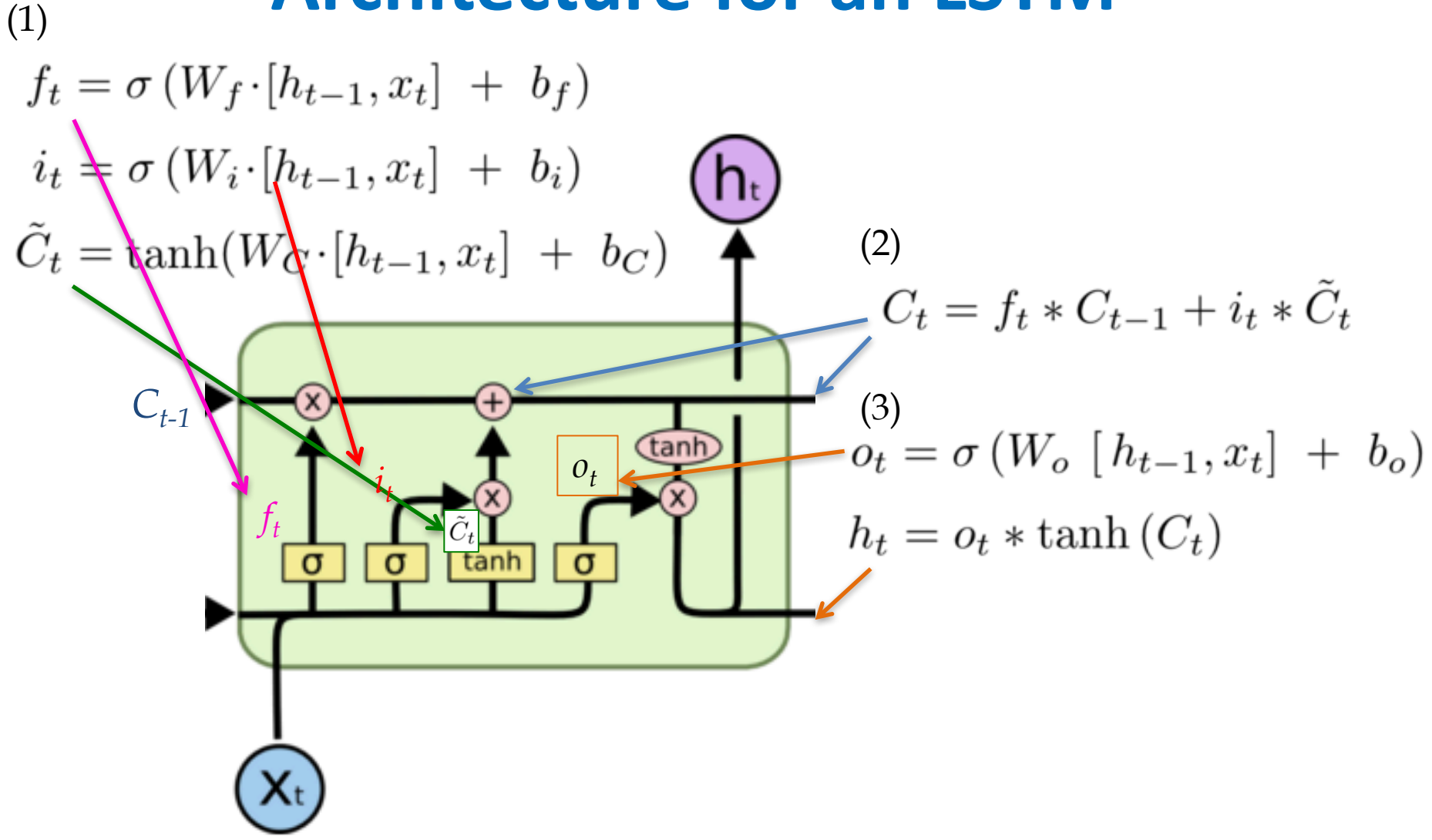

#### **Implementing an LSTM**

For 
$$
t = 1,...,T
$$
:  
\n(1)  $f_t = \sigma(W_f \cdot [h_{t-1}, x_t] + b_f)$   
\n $i_t = \sigma(W_i \cdot [h_{t-1}, x_t] + b_i)$   
\n $\tilde{C}_t = \tanh(W_C \cdot [h_{t-1}, x_t] + b_C)$   
\n(2)  $C_t = f_t * C_{t-1} + i_t * \tilde{C}_t$   
\n(3)  $o_t = \sigma(W_o [h_{t-1}, x_t] + b_o)$   
\n $h_t = o_t * \tanh(C_t)$ 

#### **SOME FUN LSTM EXAMPLES**

**http://karpathy.github.io/2015/05/21/rnn-effectiveness/** <sup>21</sup>

#### **LSTMs can be used for other sequence tasks**

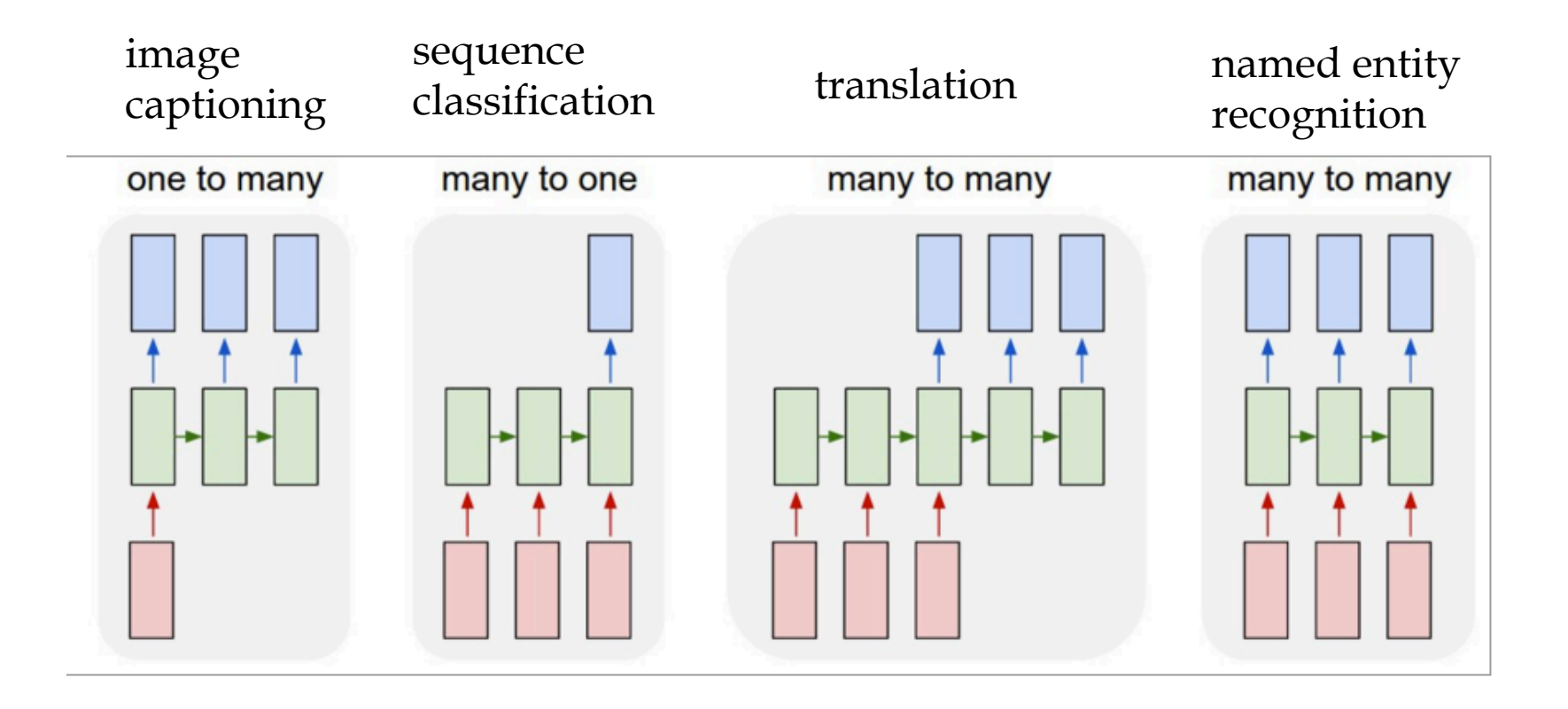

http://karpathy.github.io/2015/05/21/rnn-effective<del>n</del>ess/

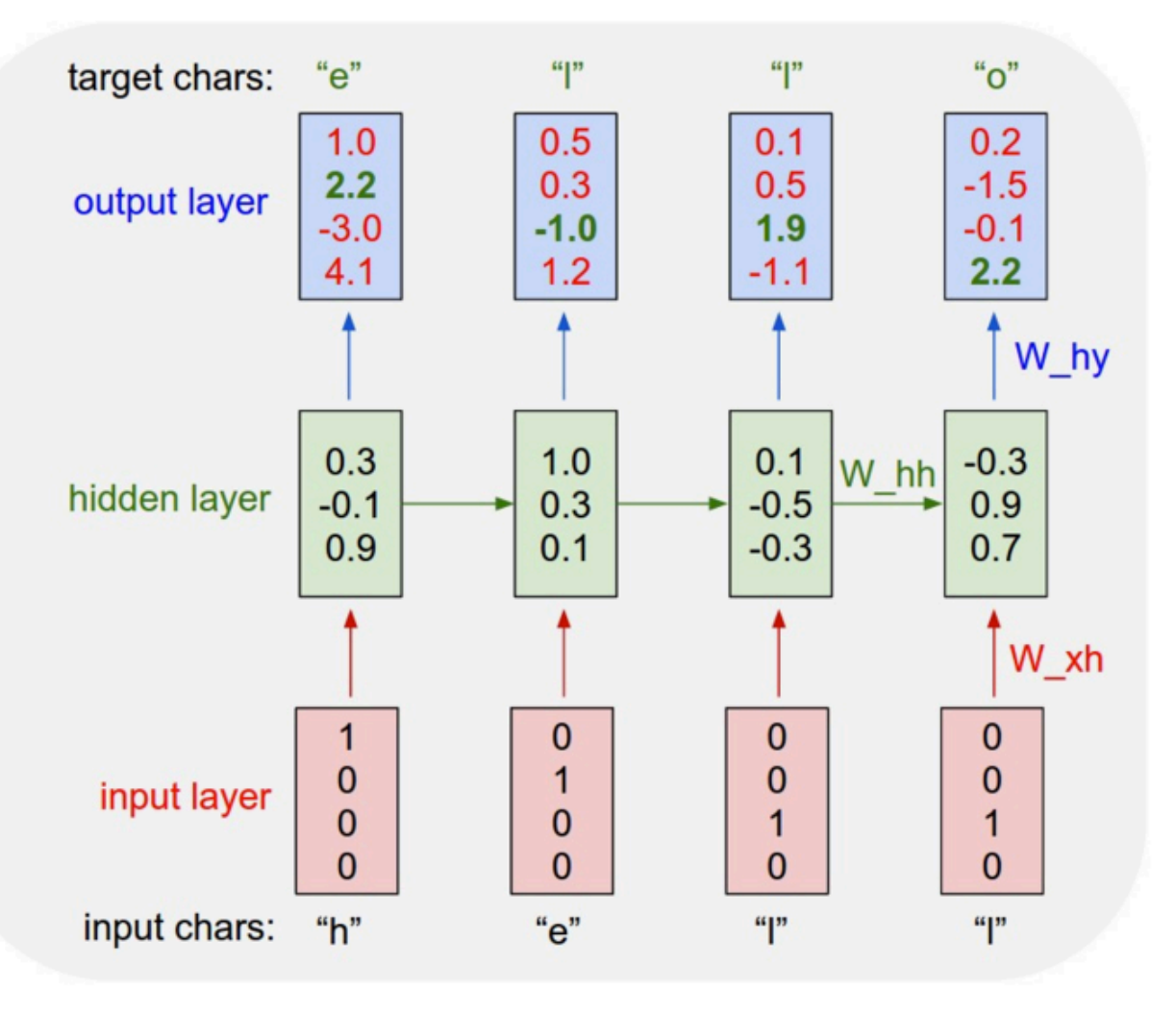

Test time:

- pick a seed character sequence
- generate the next character
- then the next
- then the next ...

http://karpathy.github.io/2015/05/21/rnn-effective<del>n</del>ess/

#### **PANDARUS:**

Alas, I think he shall be come approached and the day When little srain would be attain'd into being never fed, And who is but a chain and subjects of his death, I should not sleep.

Second Senator: They are away this miseries, produced upon my soul, Breaking and strongly should be buried, when I perish The earth and thoughts of many states.

DUKE VINCENTIO: Well, your wit is in the care of side and that.

Second Lord: They would be ruled after this chamber, and my fair nues begun out of the fact, to be conveyed, Whose noble souls I'll have the heart of the wars.

**http://karpathy.github.io/2015/05/21/rnn-effectiveness/** <sup>24</sup>

```
First Citizen:
Nay, then, that was hers,
It speaks against your other service:
But since the
youth of the circumstance be spoken:
Your uncle and one Baptista's daughter.
```
Yoav Goldberg: order-10 unsmoothed character n-grams

```
SEBASTIAN:
Do I stand till the break off.
```

```
BIRON:
Hide thy head.
```

```
VENTIDIUS:
He purposeth to Athens: whither, with the vow
I made to handle you.
```

```
FALSTAFF:
My good knave.
```
http://karpathy.github.io/2015/05/21/rnn-effective<del>n</del>ess/

MMMMM----- Recipe via Meal-Master (tm) v8.05

Title: BARBECUE RIBS Categories: Chinese, Appetizers Yield: 4 Servings

- 1 pk Seasoned rice
- 1 Beer -- cut into -cubes
- 1 ts Sugar
- 3/4 c Water Chopped finels, -up to 4 tblsp of chopped 2 pk Yeast Bread/over

MMMMM------------------------FILLING------------------------------

- 2 c Pineapple, chopped
- $1/3$  c Milk
- 1/2 c Pecans

Cream of each

- 2 th Balsamic cocoa
- 2 tb Flour
- 2 ts Lemon juice

Granulated sugar

2 tb Orange juice

#### **http://karpathy.github.io/2015/05/21/rnn-effectiveness/** <sup>26</sup>

For  $\bigoplus_{n=1,...,m}$  where  $\mathcal{L}_{m_{\bullet}}=0$ , hence we can find a closed subset H in H and any sets F on X, U is a closed immersion of S, then  $U \to T$  is a separated algebraic space.

*Proof.* Proof of (1). It also start we get

$$
S = \operatorname{Spec}(R) = U \times_X U \times_X U
$$

and the comparicoly in the fibre product covering we have to prove the lemma generated by  $\prod Z \times_U U \to V$ . Consider the maps M along the set of points  $Sch_{fppf}$  and  $U \rightarrow U$  is the fibre category of S in U in Section, ?? and the fact that any  $U$  affine, see Morphisms, Lemma ??. Hence we obtain a scheme  $S$  and any open subset  $W \subset U$  in  $Sh(G)$  such that  $Spec(R') \to S$  is smooth or an

$$
U=\bigcup U_i\times_{S_i} U_i
$$

which has a nonzero morphism we may assume that  $f_i$  is of finite presentation over S. We claim that  $\mathcal{O}_{X,x}$  is a scheme where  $x, x', s'' \in S'$  such that  $\mathcal{O}_{X,x'} \to \mathcal{O}_{X',x'}'$  is separated. By Algebra, Lemma ?? we can define a map of complexes  $GL_{S'}(x'/S'')$ and we win.

To prove study we see that  $\mathcal{F}|_U$  is a covering of  $\mathcal{X}'$ , and  $\mathcal{T}_i$  is an object of  $\mathcal{F}_{X/S}$  for  $i > 0$  and  $\mathcal{F}_p$  exists and let  $\mathcal{F}_i$  be a presheaf of  $\mathcal{O}_X$ -modules on  $\mathcal C$  as a  $\mathcal F$ -module. In particular  $\mathcal{F} = U/\mathcal{F}$  we have to show that

$$
\widetilde{M}^{\bullet}=\mathcal{I}^{\bullet}\otimes_{\mathrm{Spec}(k)}\mathcal{O}_{S,s}-i_{X}^{-1}\mathcal{F})
$$

is a unique morphism of algebraic stacks. Note that

$$
Arrows = (Sch/S)_{fppf}^{opp}, (Sch/S)_{fppf}
$$

and

$$
V = \Gamma(S, \mathcal{O}) \longrightarrow (U, \text{Spec}(A))
$$

#### LaTeX "almost compiles"

#### http://karpathy.github.io/2015/05/21/rnn-effective<del>ñ</del>ess/

```
7** Increment the size file of the new incorrect UI FILTER group information
 * of the size generatively.
 \star/static int indicate policy(void)
  int error;
  if (fd == MARN EPT) {
    /*
     * The kernel blank will coeld it to userspace.
     \star /
    if (ss-)segment < mem total)unblock graph and set blocked();
    else
      ret = 1;goto bail;
  \mathcal{F}segaddr = in SB(in.addr);selector = seg / 16;
  setup works = true;for (i = 0; i < 5 blocks; i++) {
    seq = \text{buf}[i++];bpf = bd->bd.next + i * search;
    if (fd) {
      current = blocked;\mathcal{F}}
```
**http://karpathy.github.io/2015/05/21/rnn-effectiveness/** <sup>28</sup>

#### **More examples**

https://medium.com/aifromscratch/when-janelle-shane-trains-rnns-dcd4c3fa9d3d

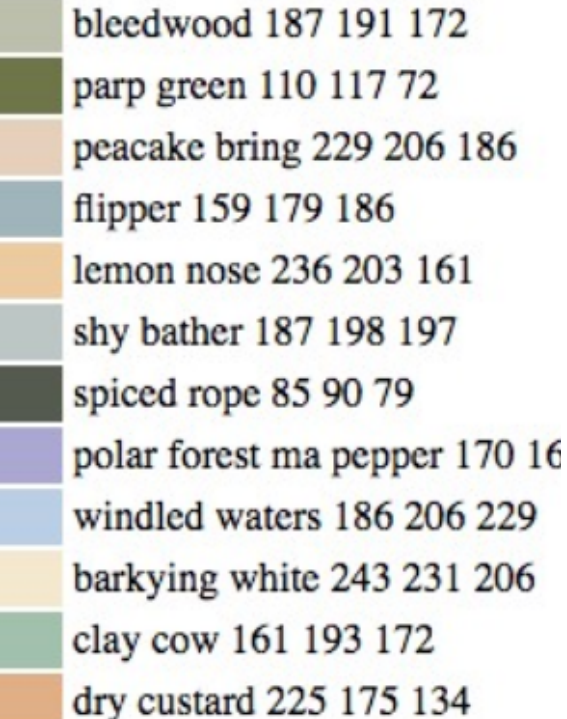

Volkswagen Colon **Buick Shoat Buick Crapara** Buick Apron **Fiat Deter Fiat Coma** Fiat S-0-S **Fiat Doug** 

Facial Agoricosis Strecting Dissection of the Breath Bacterial Fradular Syndrome Loss Of Consufficiency Hemopheritis Joint Pseudomalabia Hammon Expressive Foot Clob Cancer of the Cancer

Horse Stools

#### **CONVOLUTIONAL NEURAL NETWORKS**

## **Model of vision in animals**

#### $\bullet$  [Hubel & Wiesel 1962]:

- Simple cells detect local features
- complex cells "pool" the outputs of simple cells within a retinotopic neighborhood.

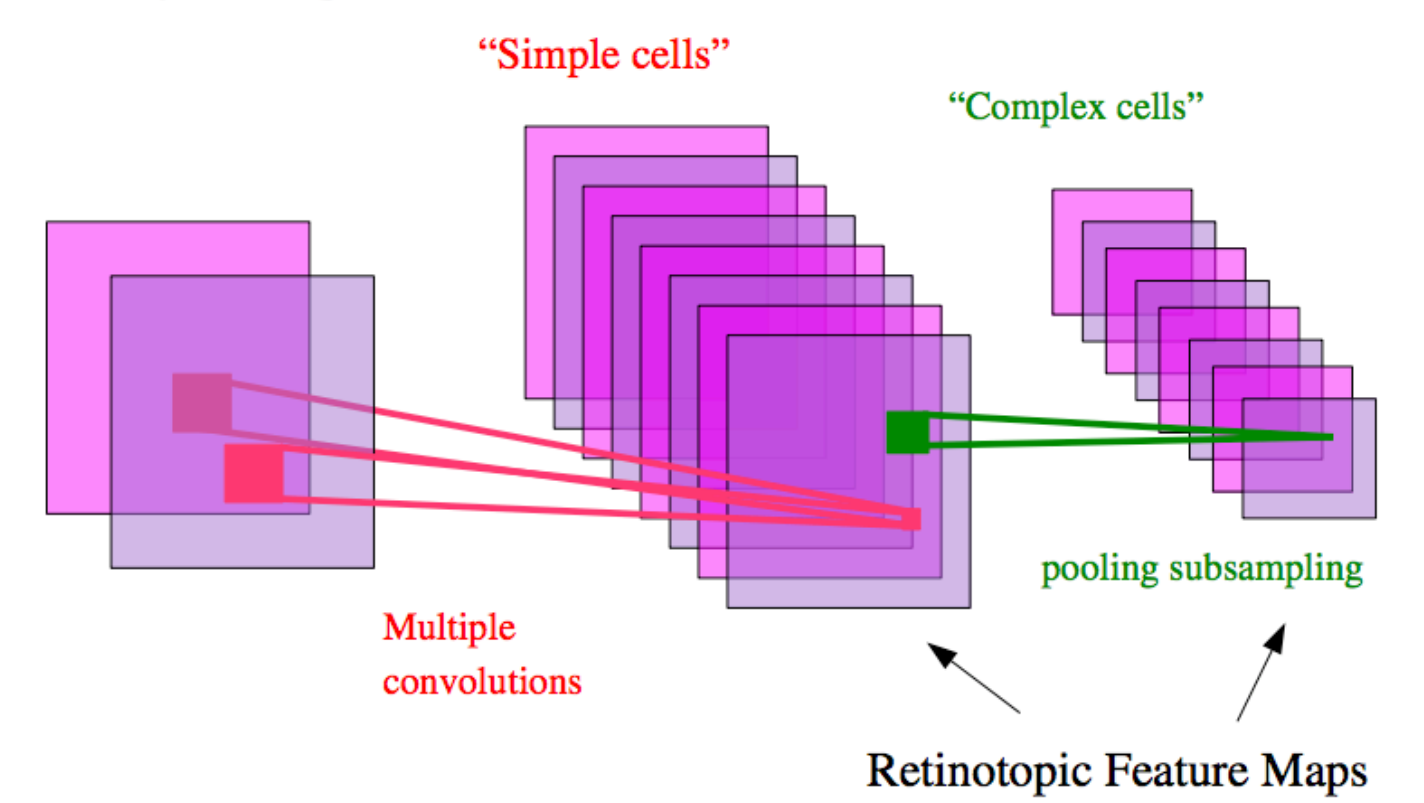

#### **Vision with ANNs**

(LeCun et al., 1989)

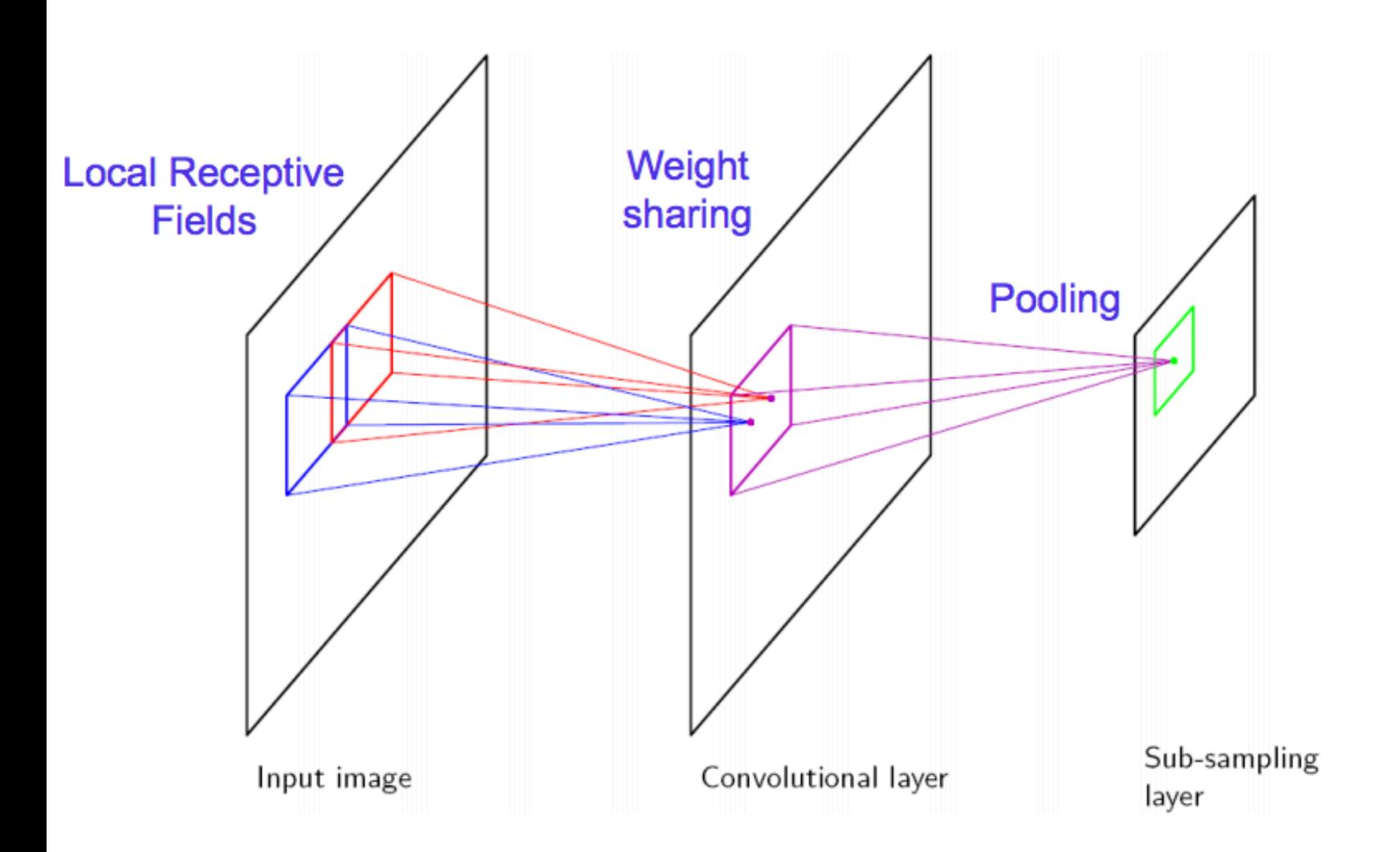

https://en.wikipedia.org/wiki/Convolution

$$
\begin{aligned} \text{1-D} \qquad (f * g)(t) \stackrel{\text{def}}{=} \int_{-\infty}^{\infty} f(\tau) \, g(t - \tau) \, d\tau \\ &= \int_{-\infty}^{\infty} f(t - \tau) \, g(\tau) \, d\tau. \end{aligned}
$$

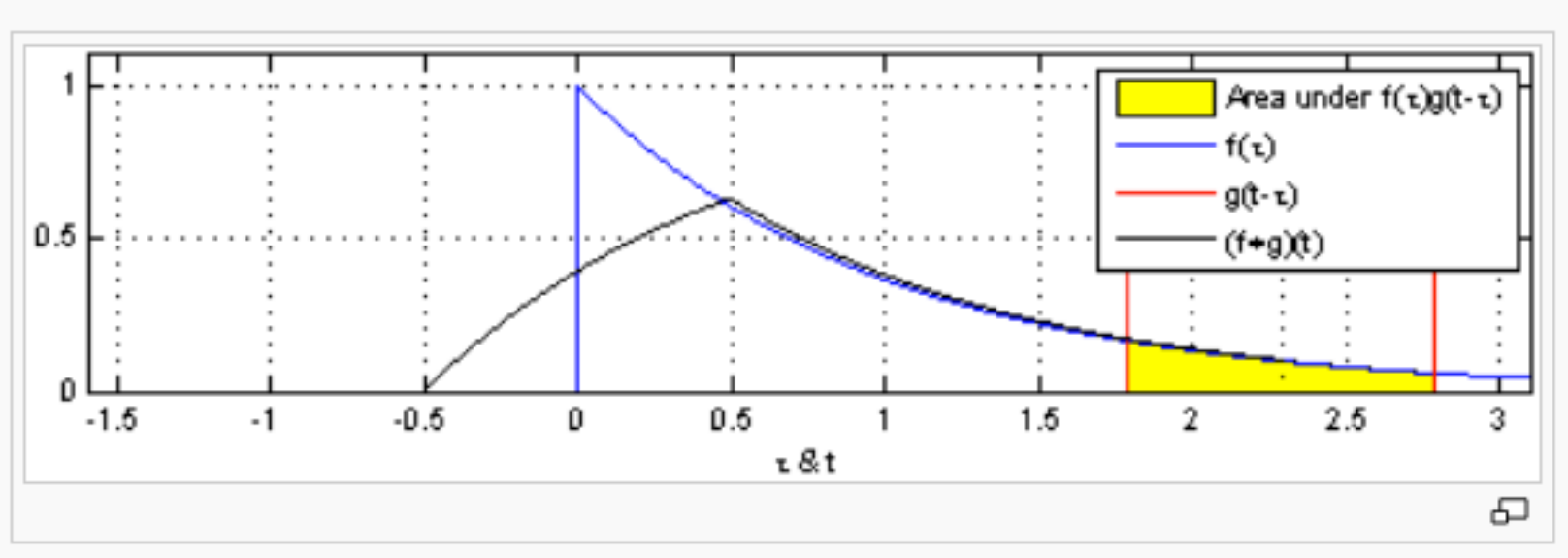

https://en.wikipedia.org/wiki/Convolution

$$
\begin{aligned} \text{1-D} \qquad (f * g)(t) \stackrel{\text{def}}{=} \int_{-\infty}^{\infty} f(\tau) \, g(t - \tau) \, d\tau \\ &= \int_{-\infty}^{\infty} f(t - \tau) \, g(\tau) \, d\tau. \end{aligned}
$$

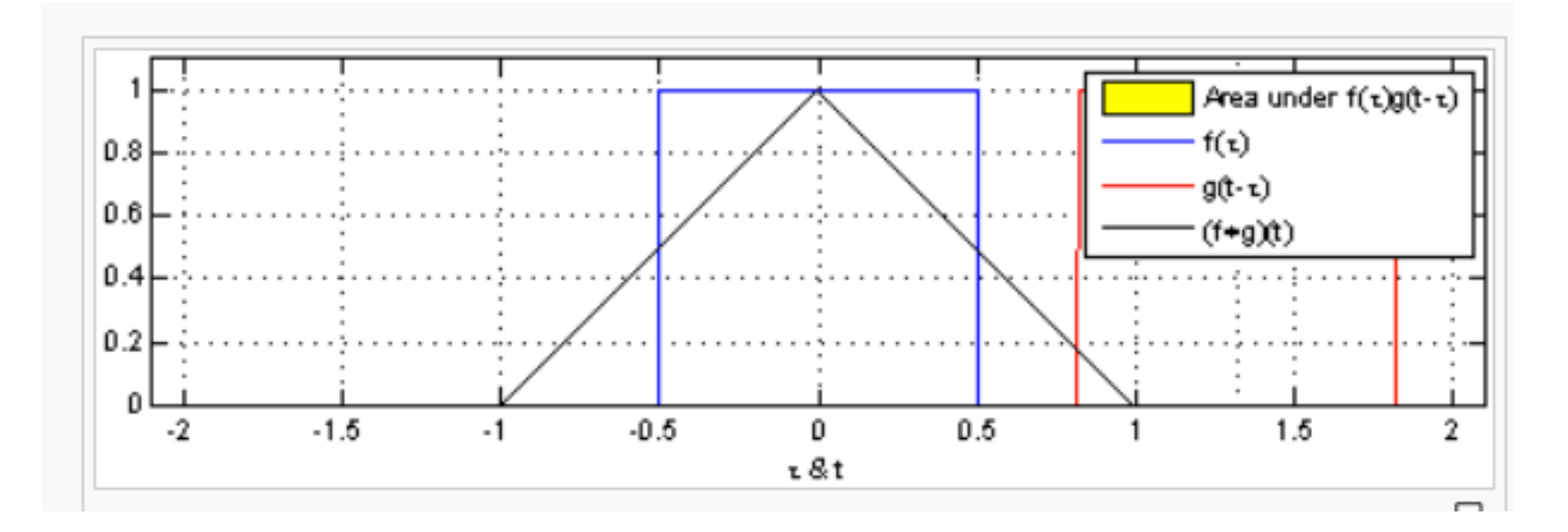

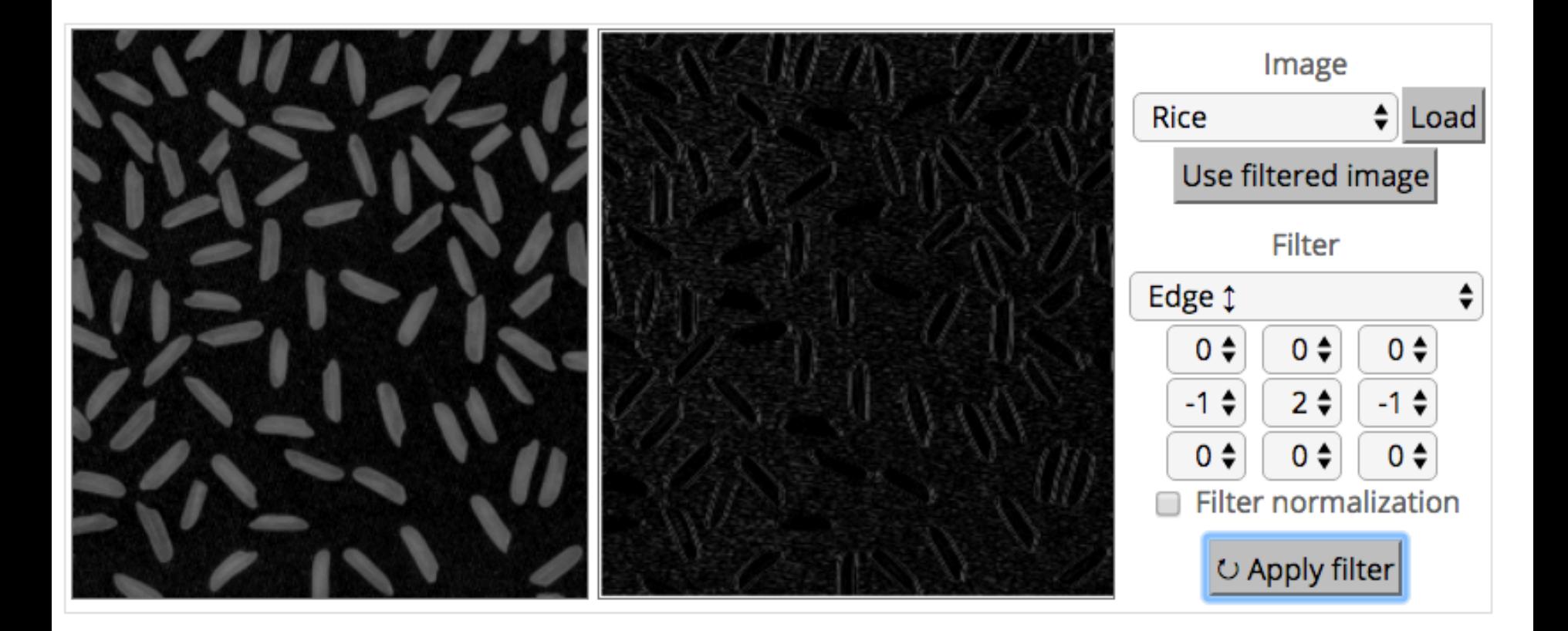

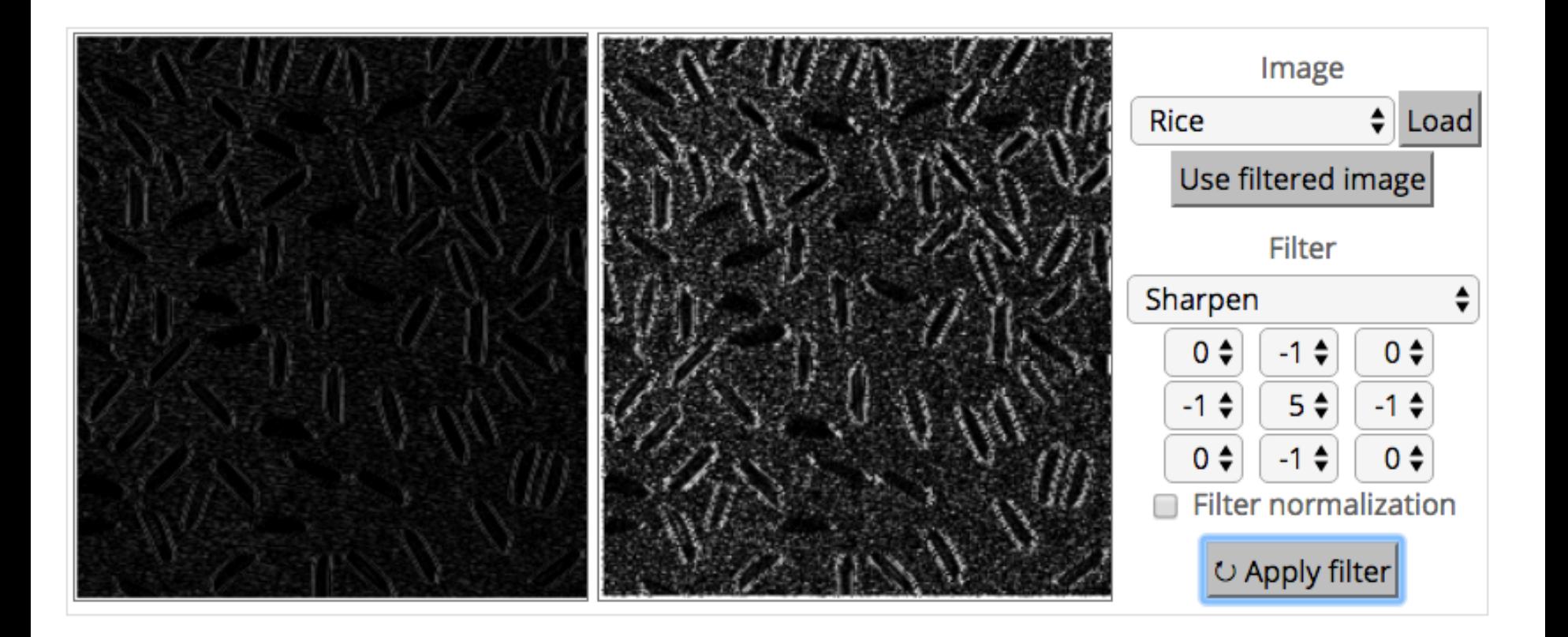

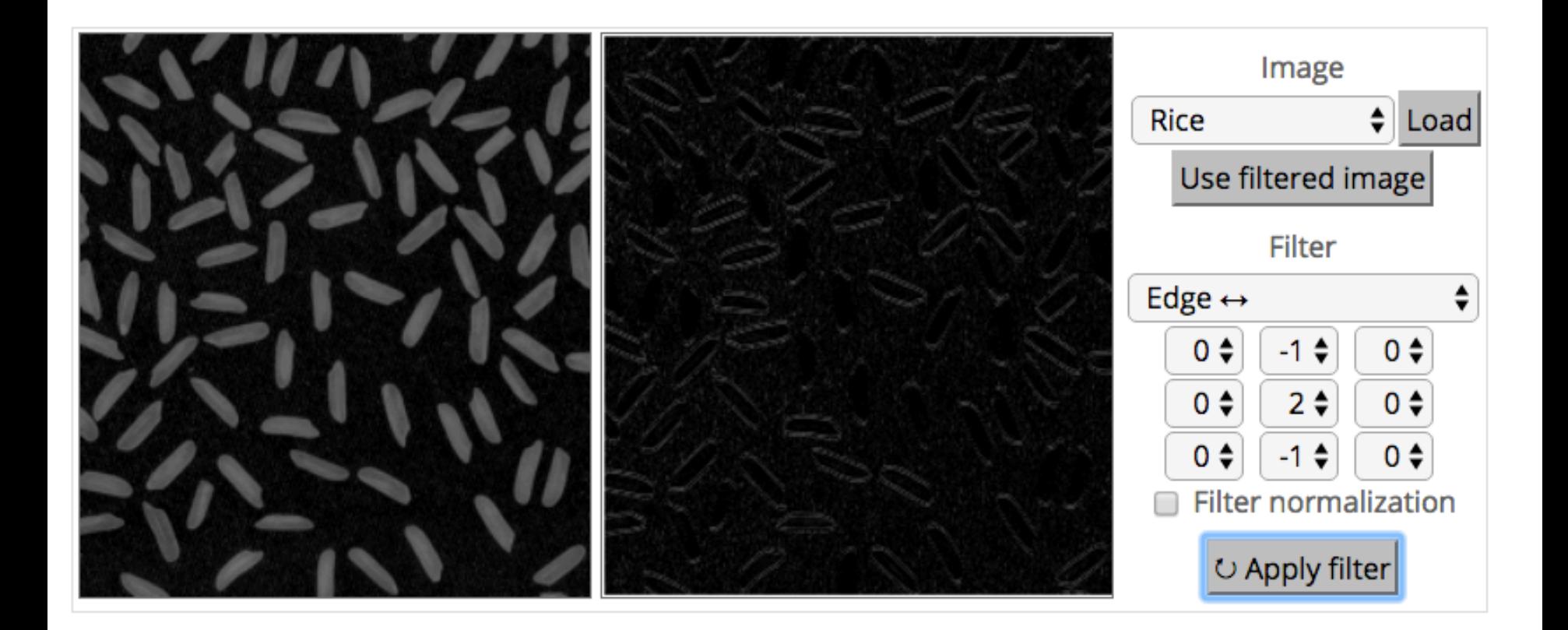

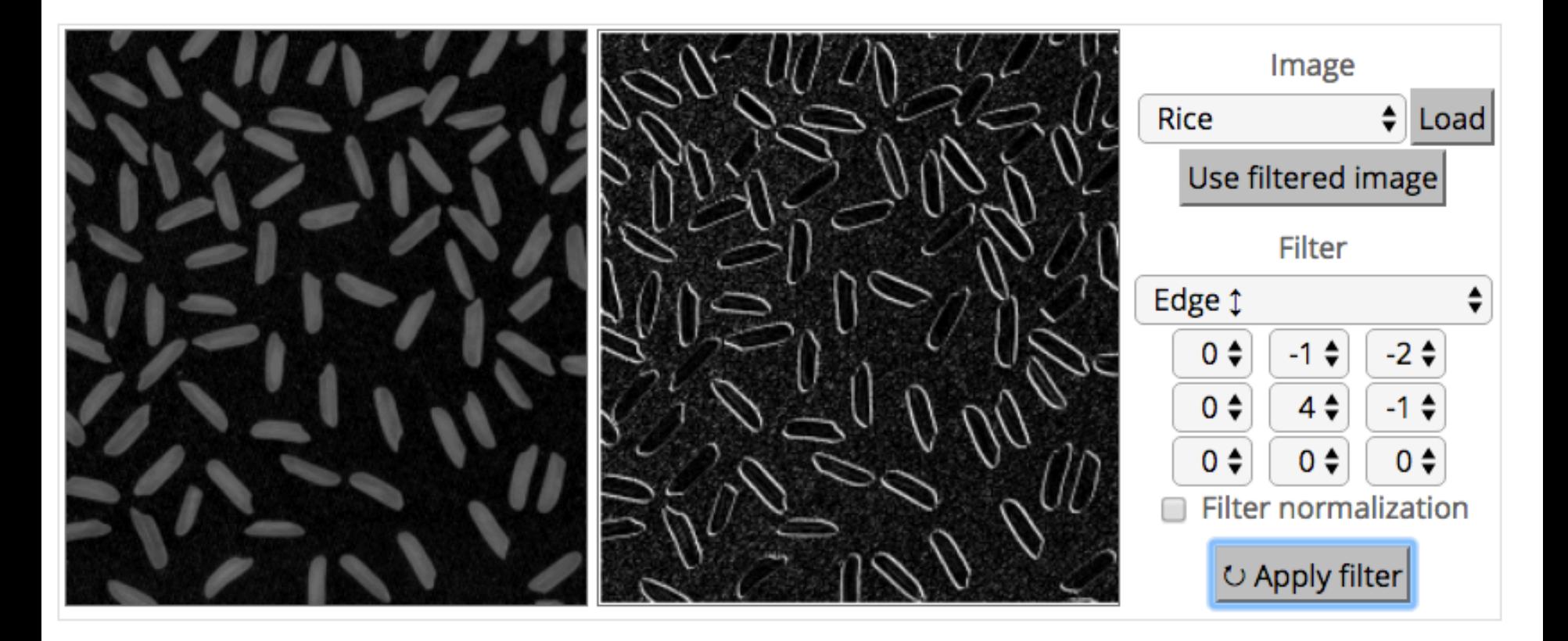

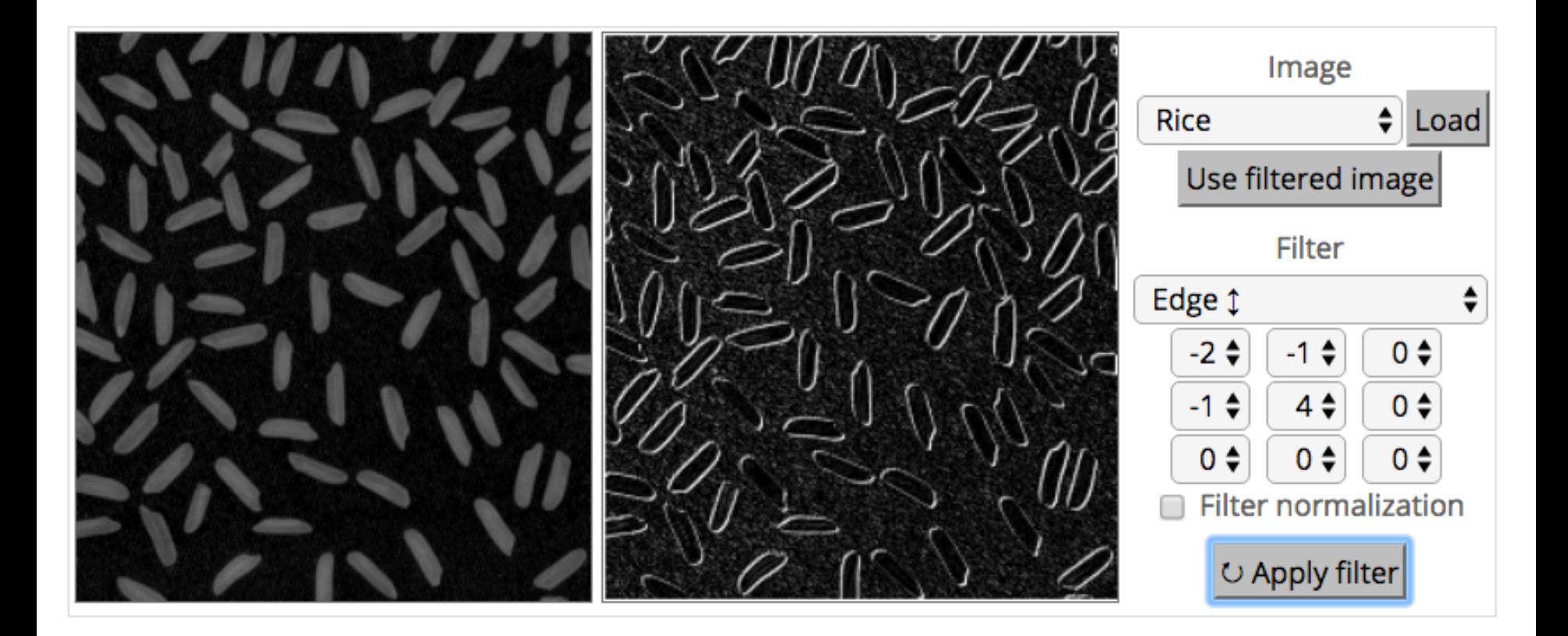

- Basic idea:
	- Pick a 3-3 matrix F of weights
	- $-$  Slide this over an image and compute the "inner product" (similarity) of F and the corresponding field of the image, and replace the pixel in the center of the field with the output of the inner product operation
- Key point:
	- $-$  Different convolutions extract different types of low-level "features" from an image
	- All that we need to vary to generate these different features is the weights of F

#### **How do we convolve an image with an ANN?**

Note that the parameters in the matrix defining the convolution are **tied** across all places that it is used

#### input neurons

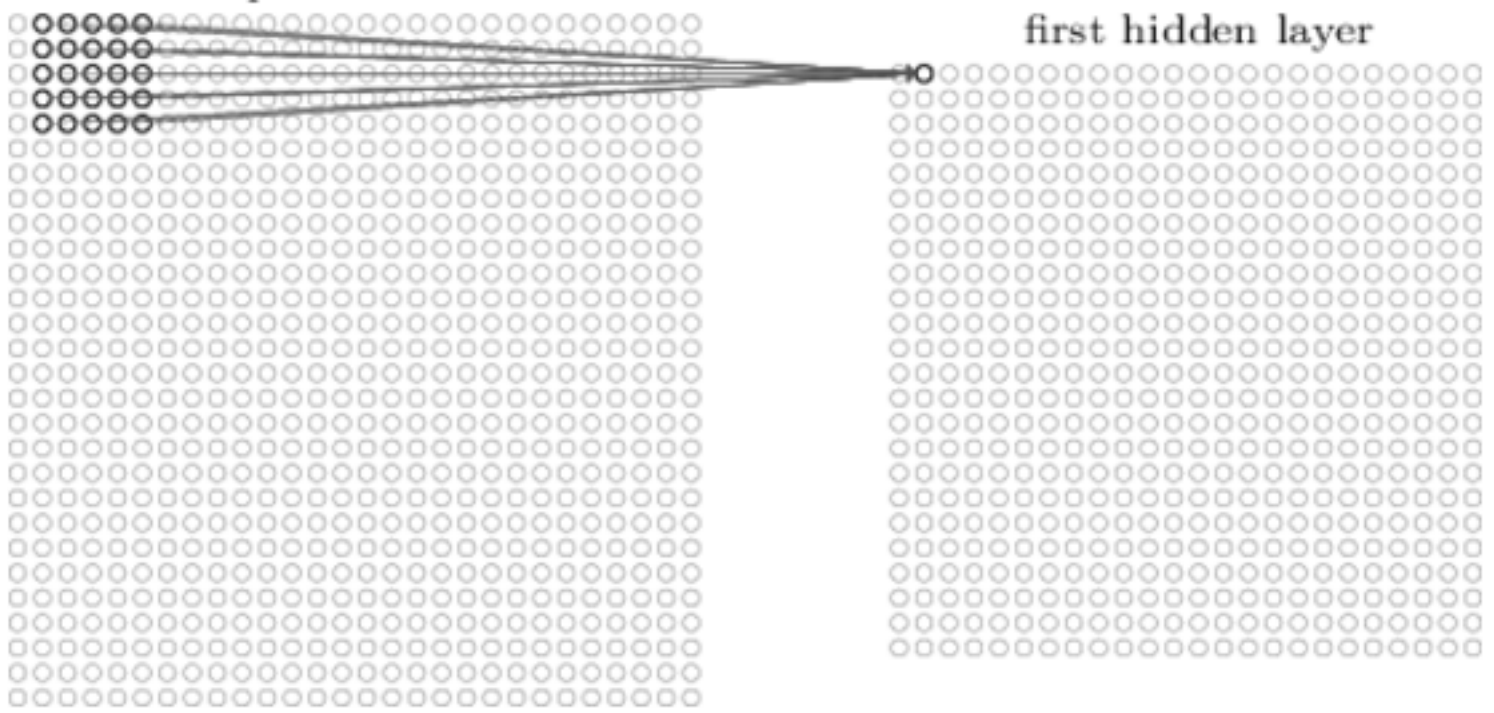

#### **How do we do many convolutions of an image with an ANN?**

 $28\times 28$  input neurons

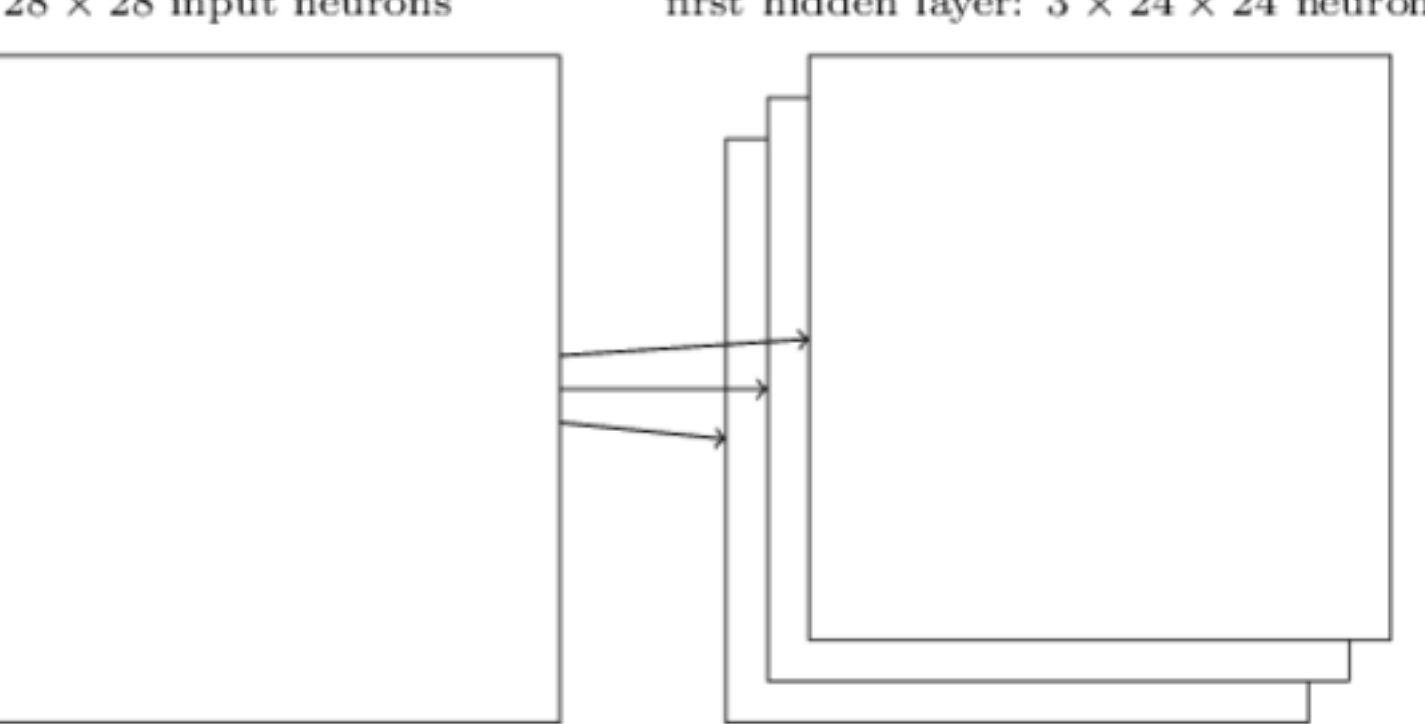

first hidden layer:  $3 \times 24 \times 24$  neurons

## **Example: 6 convolutions of a digit**

http://scs.ryerson.ca/~aharley/vis/conv/

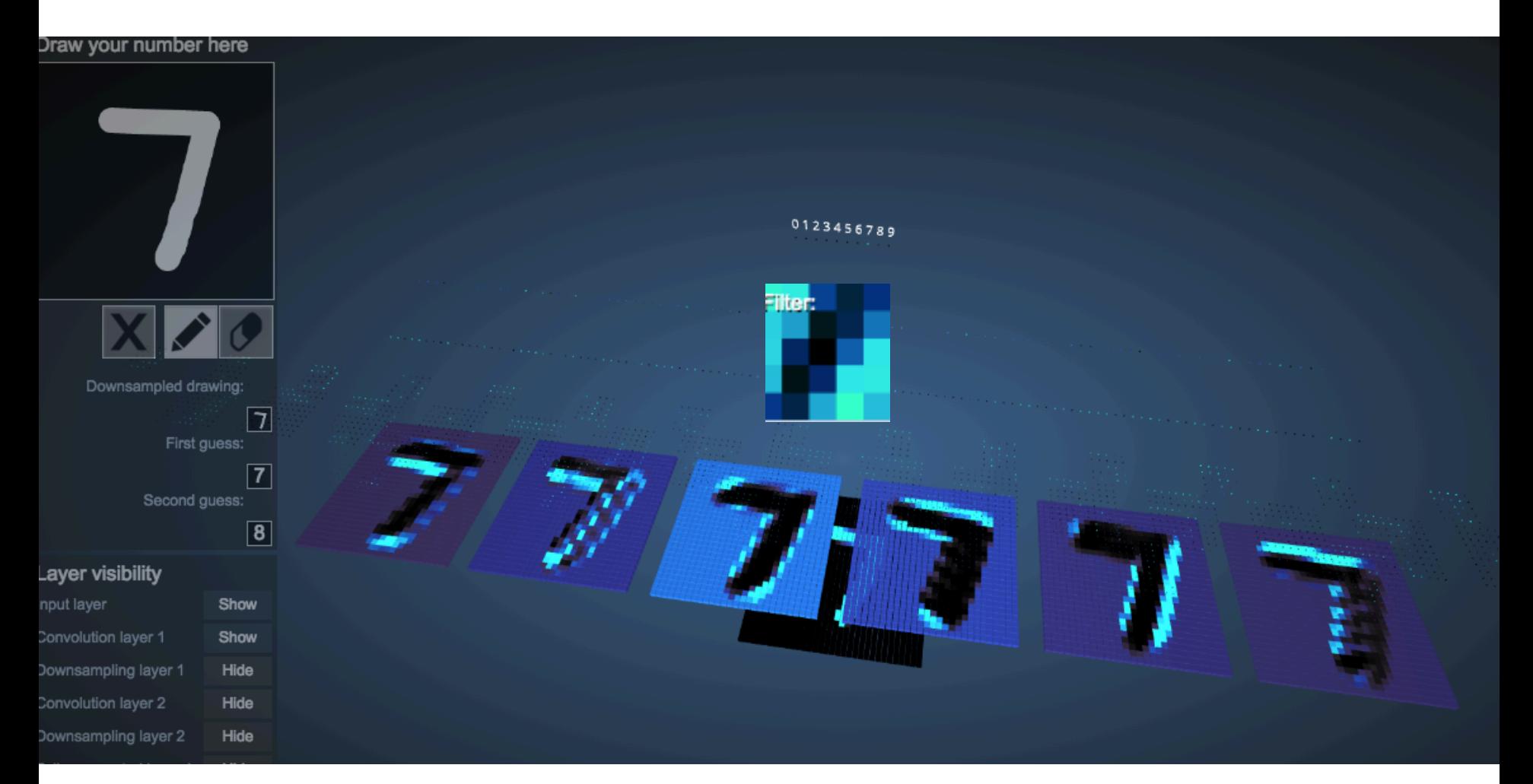

#### **CNNs typically alternate convolutions, non-linearity, and then downsampling**

Downsampling is usually averaging or (more common in recent CNNs) max-pooling

# **Why do max-pooling?**

- Saves space
- Reduces overfitting?
- Because I'm going to add *more* convolutions after it!
	- $-$  Allows the short-range convolutions to extend over larger subfields of the images
		- So we can spot larger objects
		- Eg, a long horizontal line, or a corner, or ...

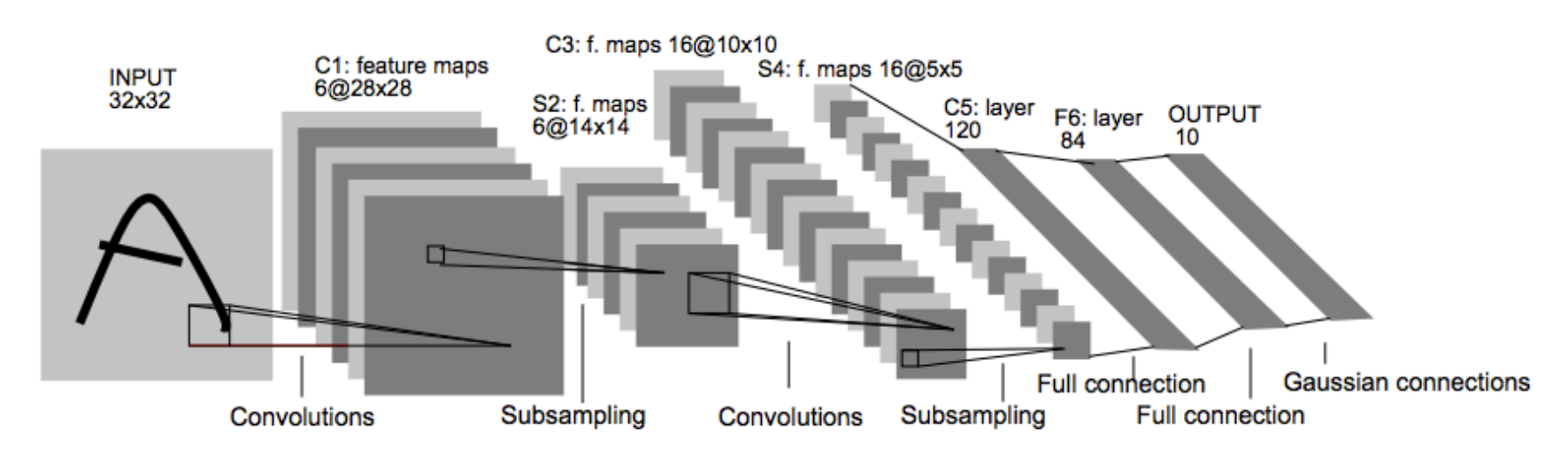

#### PROC. OF THE IEEE, NOVEMBER 1998

Fig. 2. Architecture of LeNet-5, a Convolutional Neural Network, here for digits recognition. Each plane is a feature map, i.e. a set of units whose weights are constrained to be identical.

7

#### **Another CNN visualization**

https://cs.stanford.edu/people/karpathy/convnetjs/demo/mnist.html

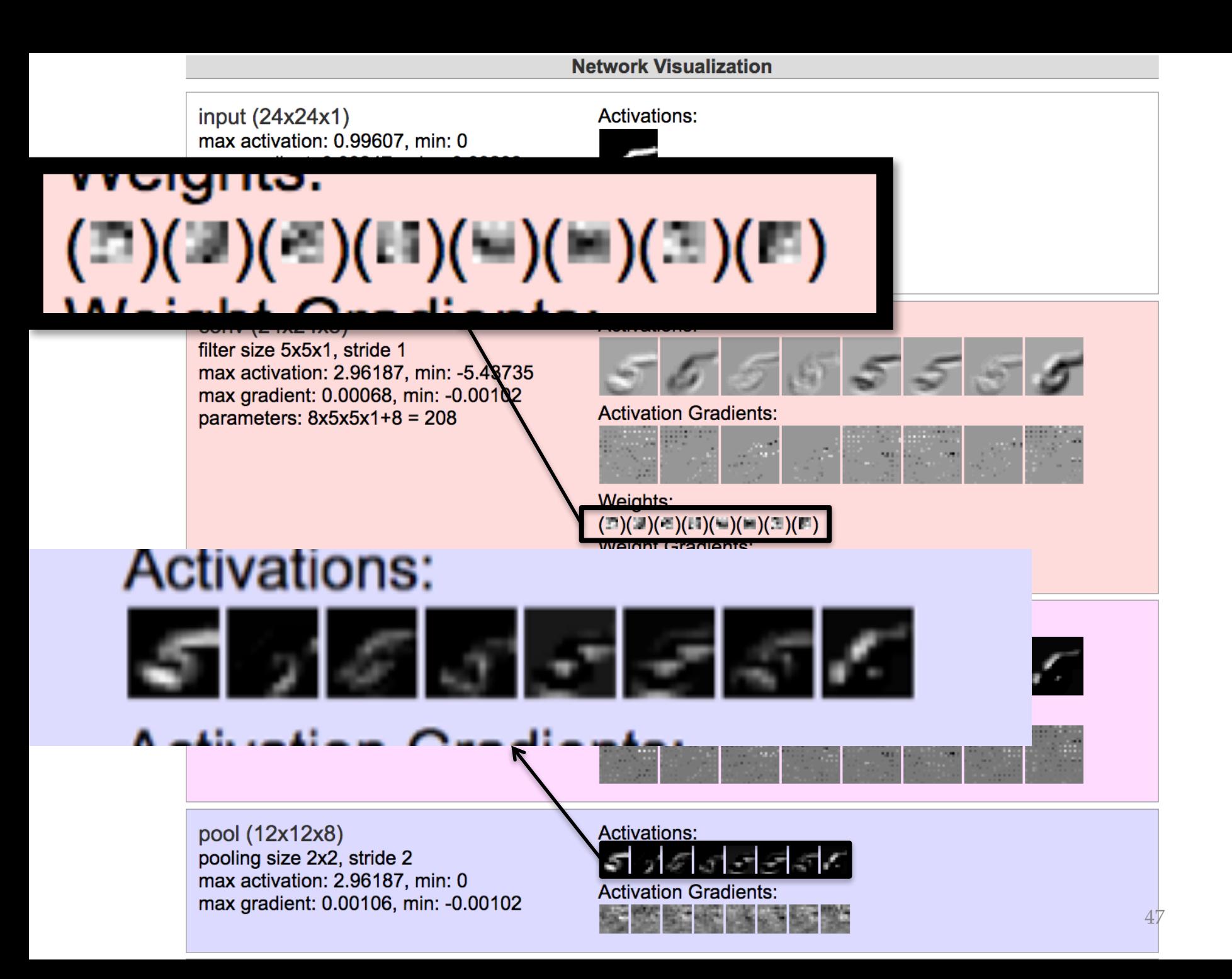

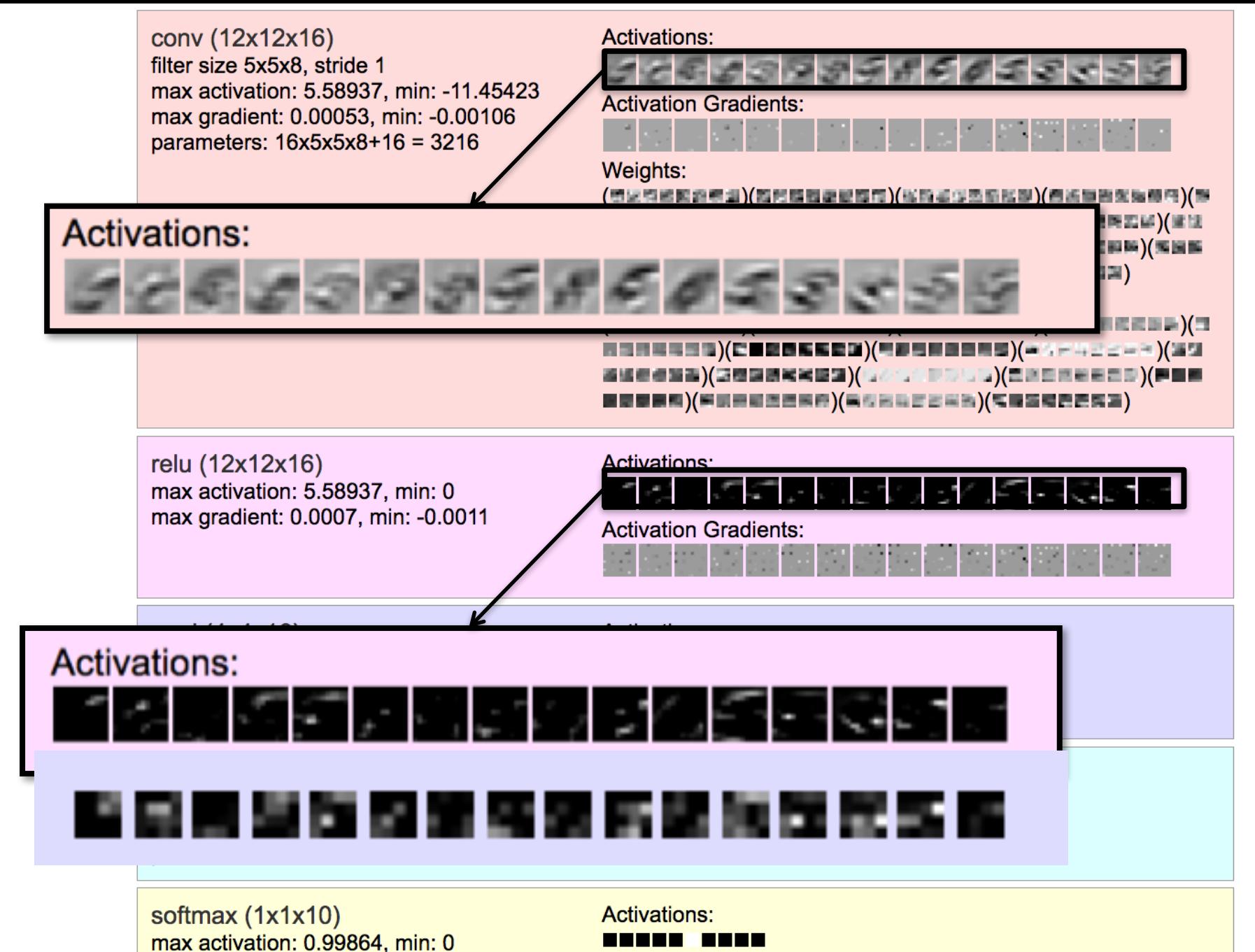

max gradient: 0, min: 0

48

# **Why do max-pooling?**

- Saves space
- Reduces overfitting?
- Because I'm going to add *more* convolutions after it!
	- $-$  Allows the short-range convolutions to extend over larger subfields of the images
		- So we can spot larger objects
		- Eg, a long horizontal line, or a corner, or ...
- At some point the feature maps start to get very sparse and blobby  $-$  they are indicators of some semantic property, not a recognizable transformation of the image
- Then just use them as features in a "normal" ANN

# **Why do max-pooling?**

- Saves space
- Reduces overfitting?
- Because I'm going to add *more* convolutions after it!
	- $-$  Allows the short-range convolutions to extend over larger subfields of the images
		- So we can spot larger objects
		- Eg, a long horizontal line, or a corner, or ...

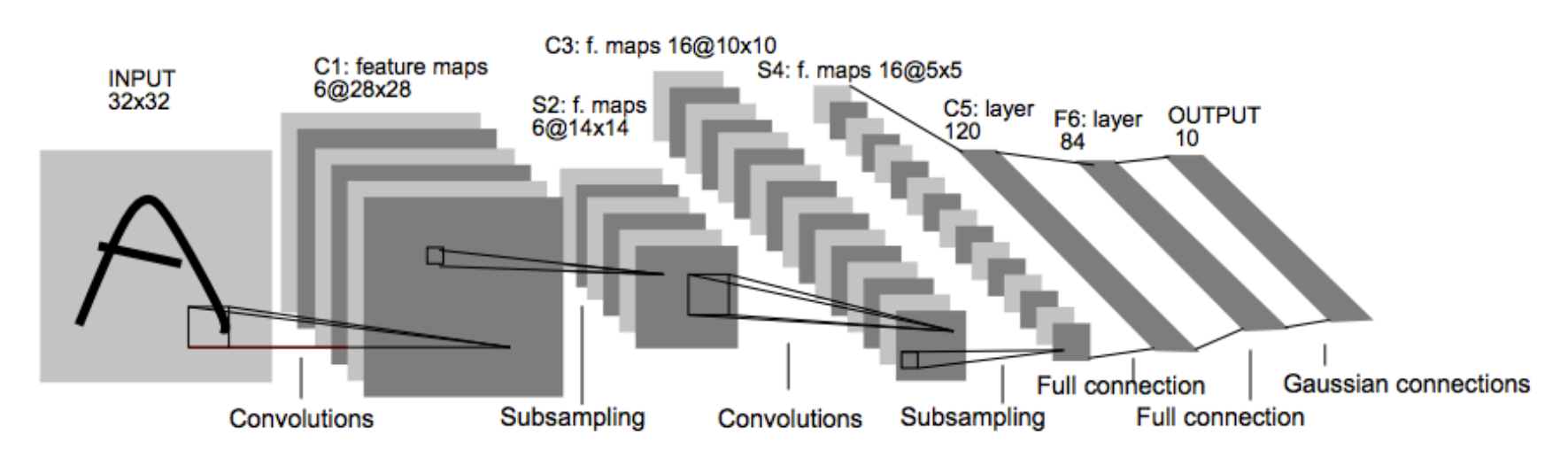

#### PROC. OF THE IEEE, NOVEMBER 1998

Fig. 2. Architecture of LeNet-5, a Convolutional Neural Network, here for digits recognition. Each plane is a feature map, i.e. a set of units whose weights are constrained to be identical.

7

#### **Alternating convolution and downsampling**

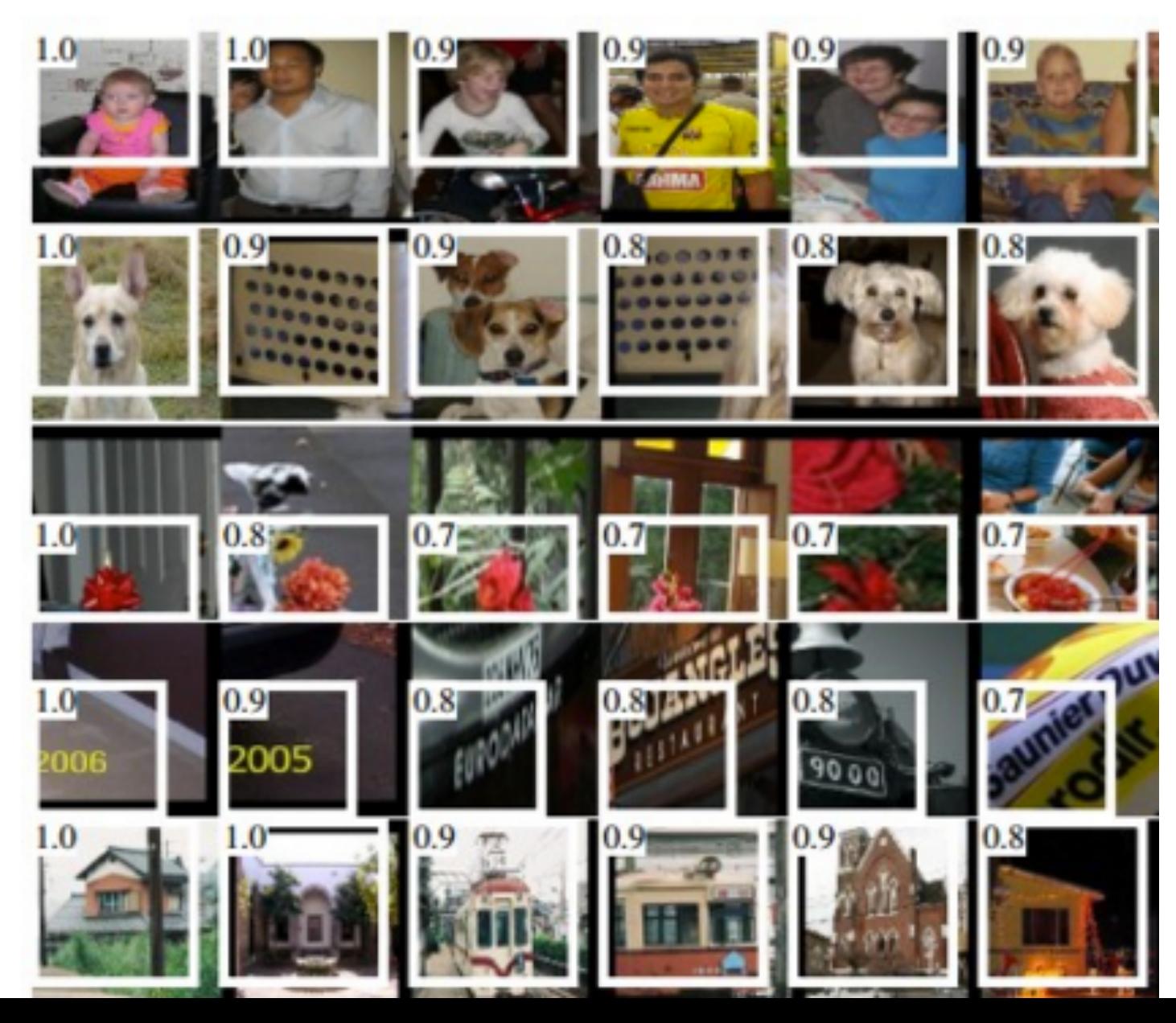

5 layers up

The subfield in a large dataset that gives the strongest output for a neuron

#### **Using RNNs and CNNs**

#### **LSTMs can be used for other tasks**

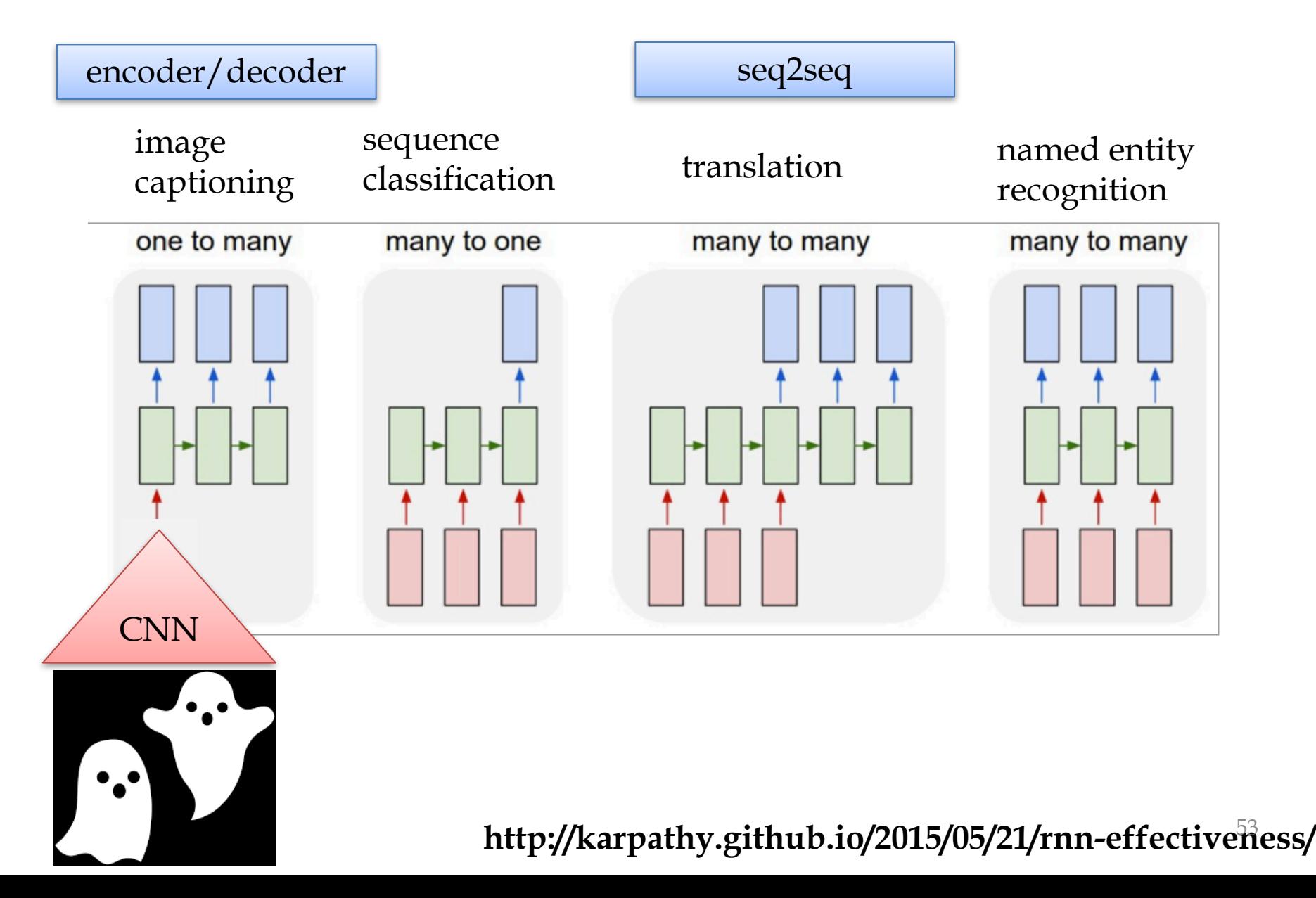

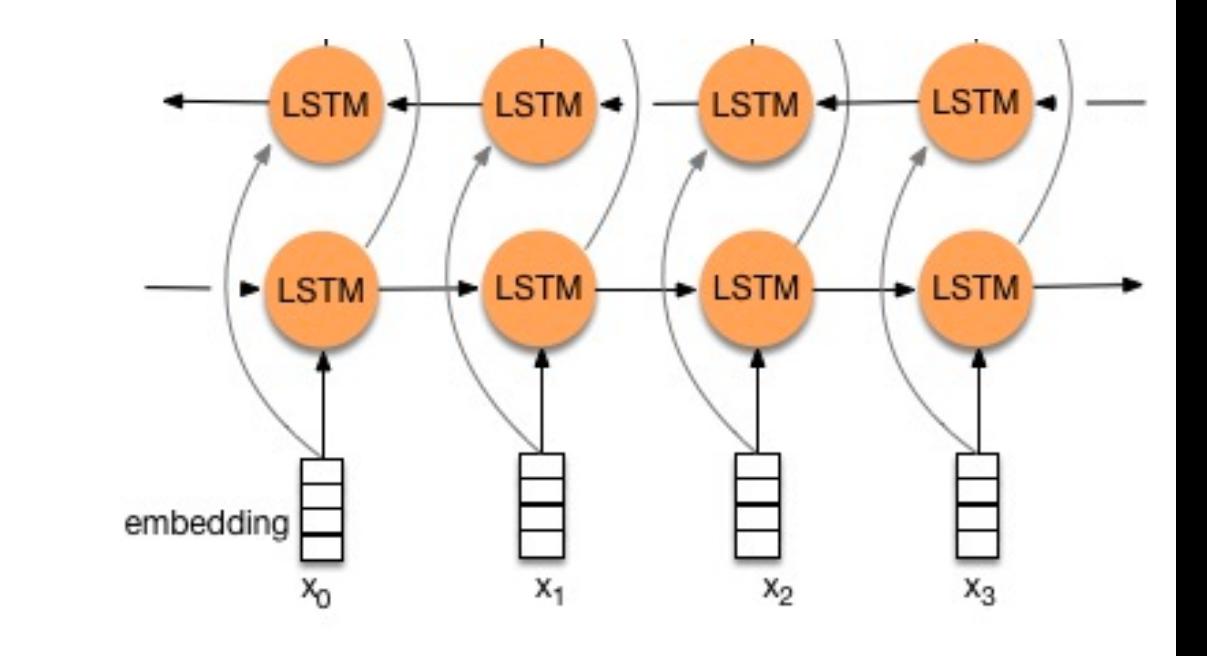

Common tricks

**NLP**

**ANN Tricks for** 

- $-$  represent words with embeddings
- $-$  represent words in context with RNN hidden state
- $-$  represent a sentence with the last hidden state
	- or pool all hidden states with MAX or SUM
- $-$  biLSTM: run an LSTM in both directions
	- represent with first + last hidden state
- feed representations into a deeper network…. <sup>54</sup>

#### **Example: reasoning about entailment**

#### A large annotated corpus for learning natural language inference

Samuel R. Bowman\*† sbowman@stanford.edu

Gabor Angeli<sup>†‡</sup> angeli@stanford.edu

**Christopher Potts\*** cgpotts@stanford.edu

Christopher D. Manning\*<sup>††</sup> manning@stanford.edu

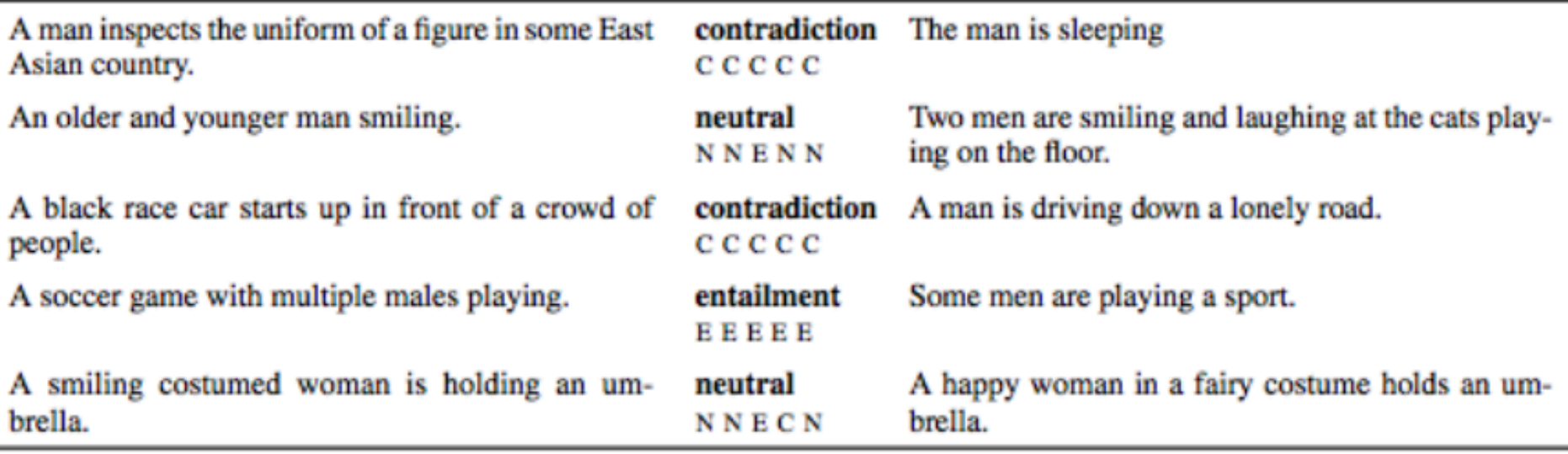

#### **RNNs** for **entailment**

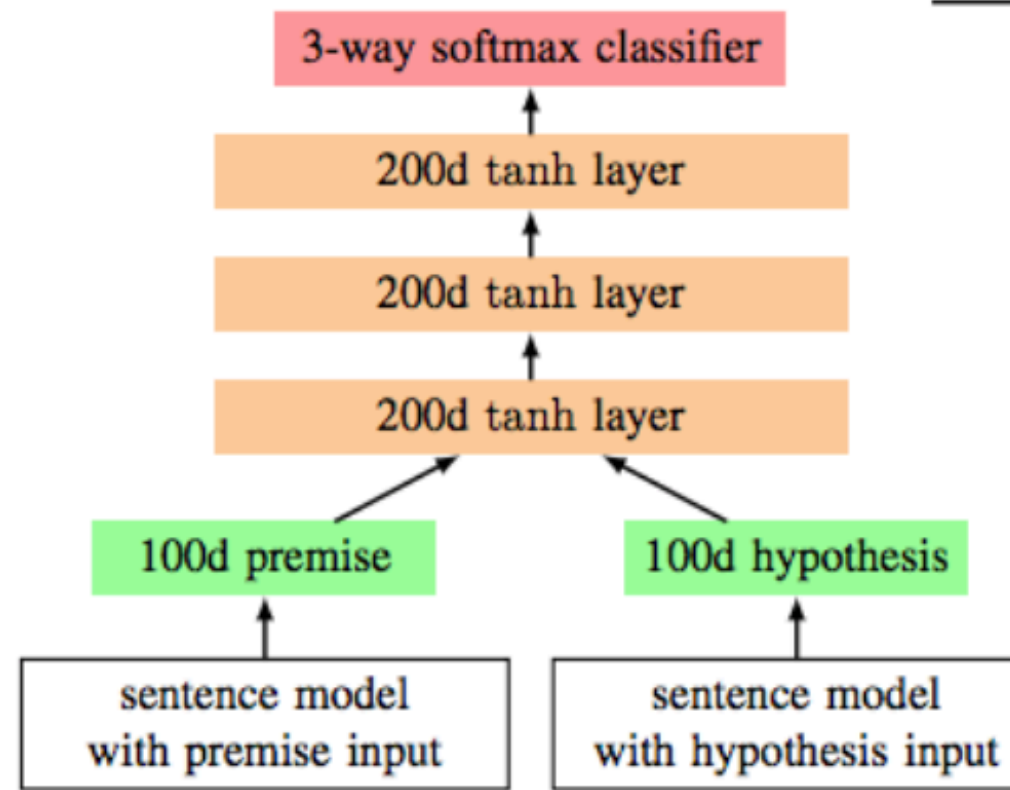

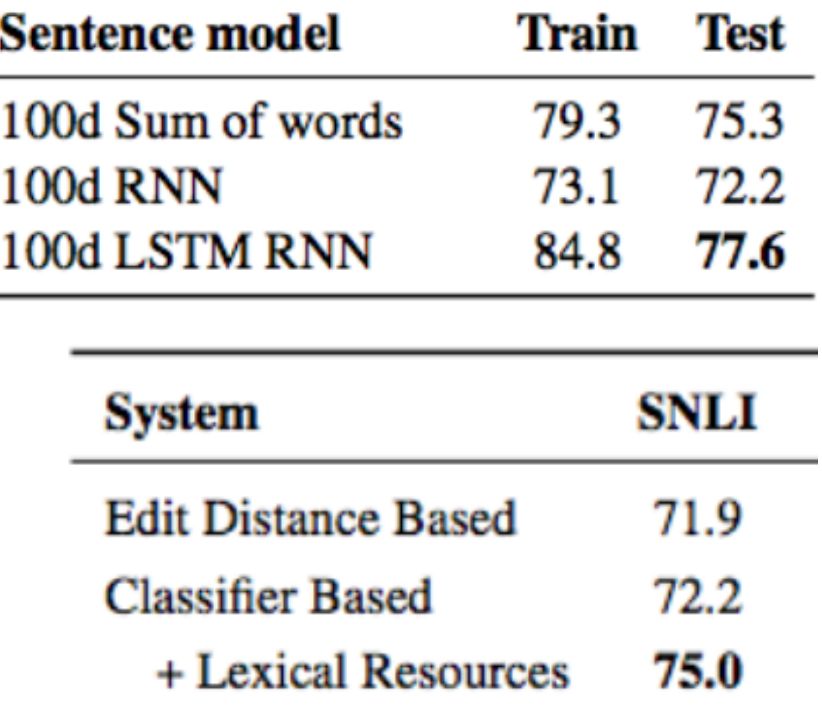

#### **Example: question answering**

#### LSTM-BASED DEEP LEARNING MODELS FOR NON-**FACTOID ANSWER SELECTION**

Ming Tan, Cicero dos Santos, Bing Xiang & Bowen Zhou **IBM Watson Core Technologies** Yorktown Heights, NY, USA {mingtan, cicerons, bingxia, zhou}@us.ibm.com

Common trick: train network to make representations similar/dissimilar, not to classify

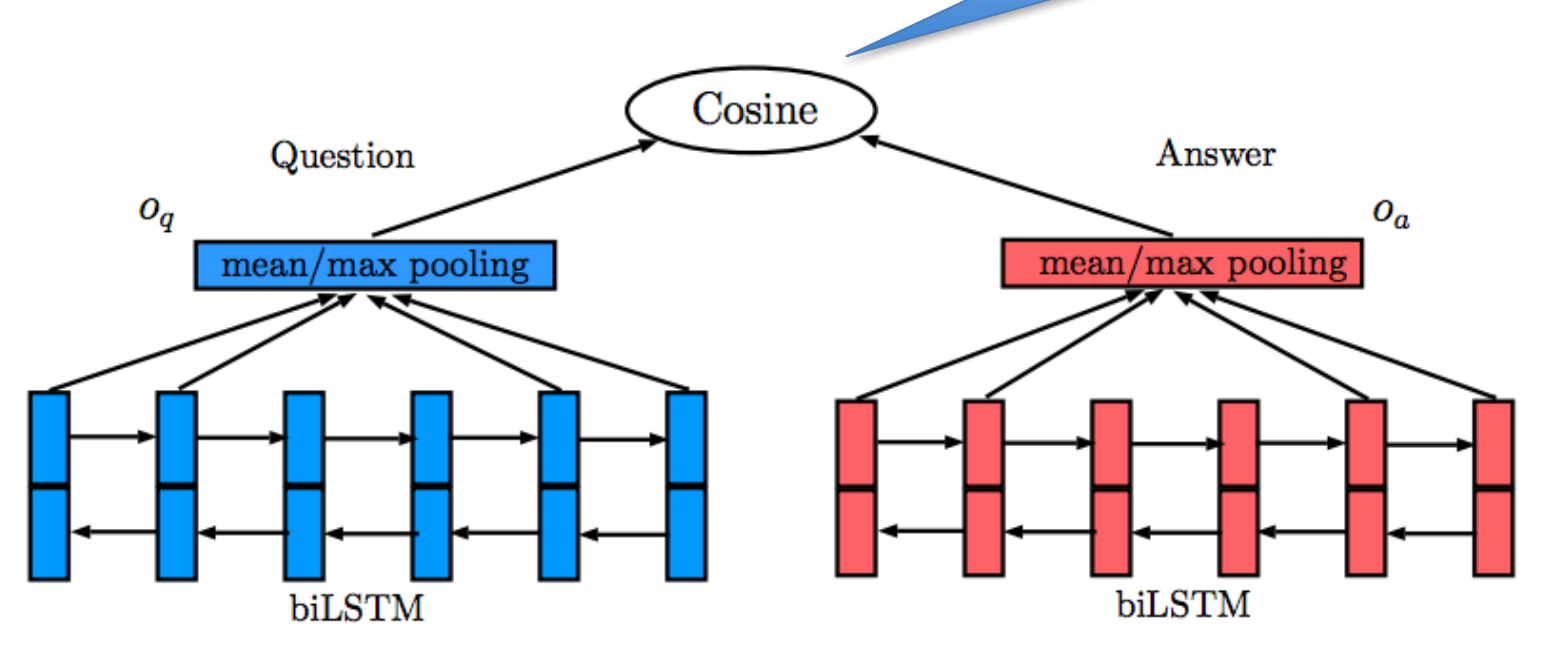

# **Example: question answering**

#### Adding **attention**:

- classify the hidden states  $h_1$ , ...  $h_m$  of the answer according to relevance to the question
- when you pool, weight by the classifier's score
- classifier is based on question representation *oq* and hidden state *h<sup>i</sup>*

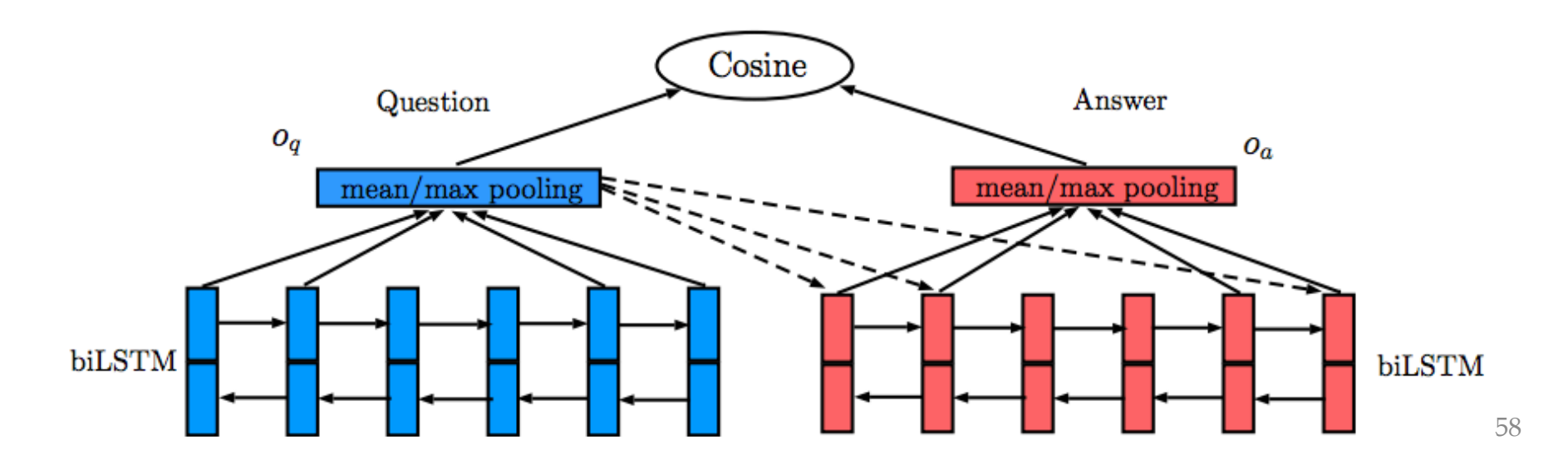

### **Example: question answering**

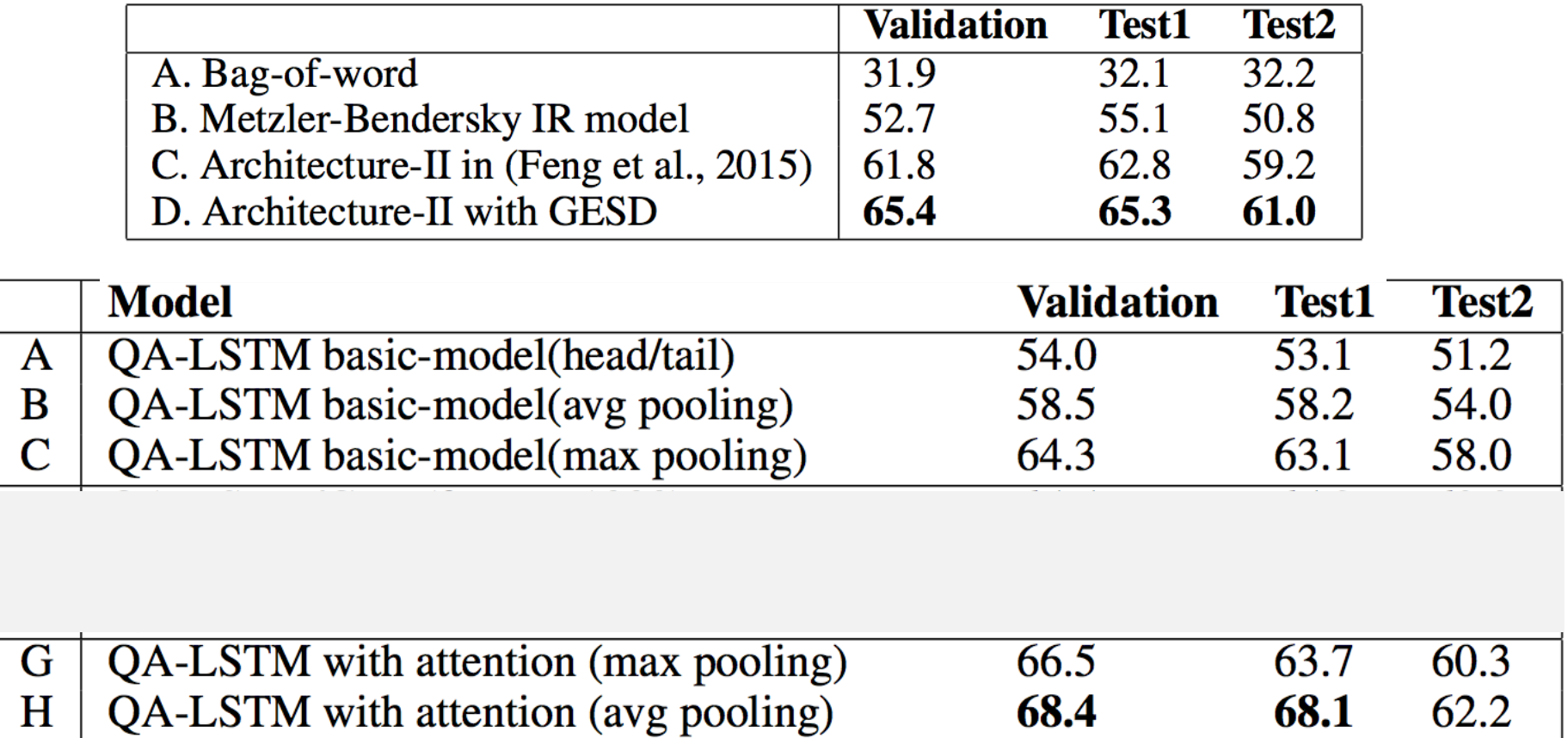

# **Example: question answering (biDAF)**

Seo et al, ICLR 2017

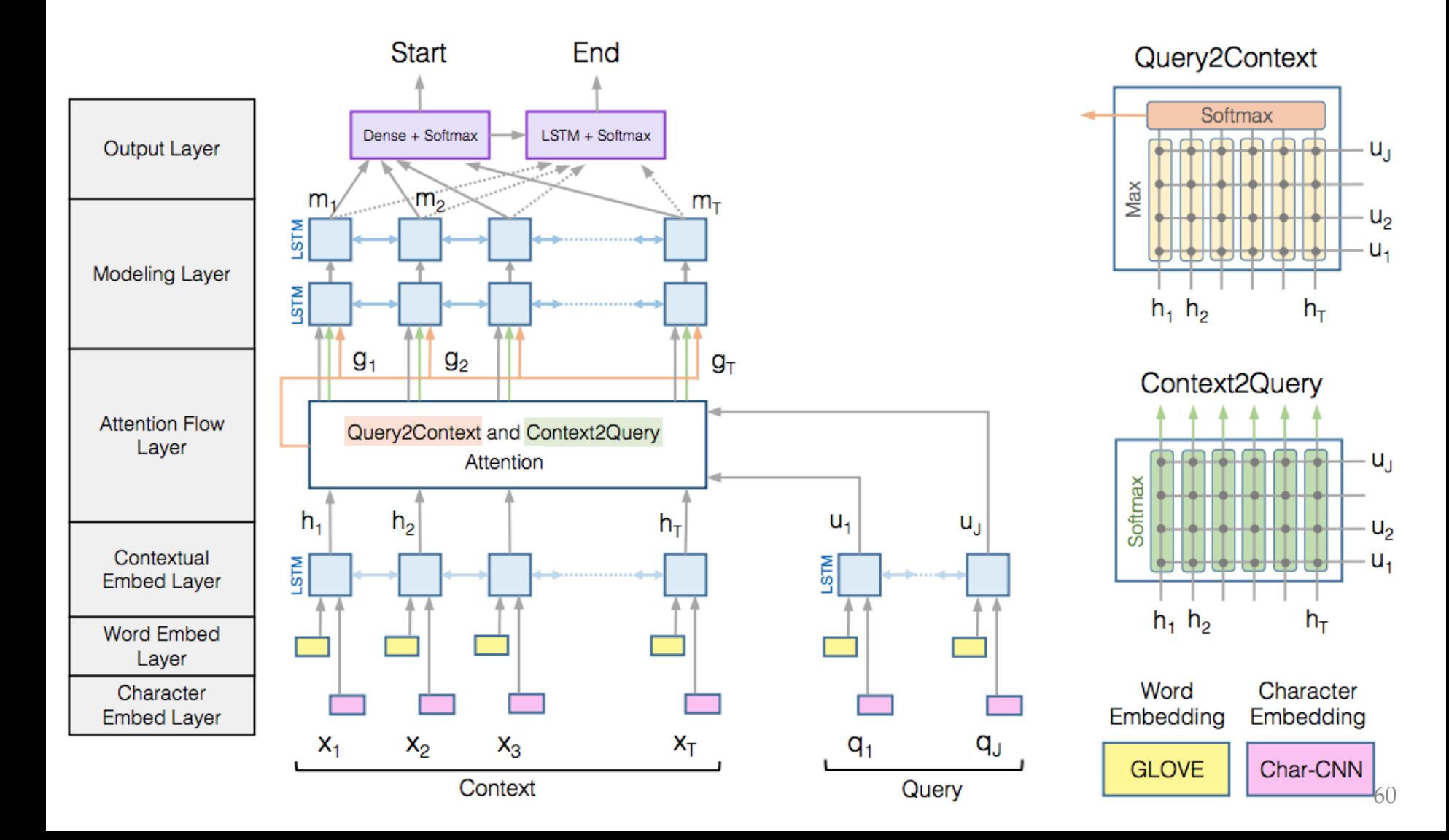

# **Example: question answering (GA)**

Dhingra, Yang, Cohen, Salakutinof ACL 2017

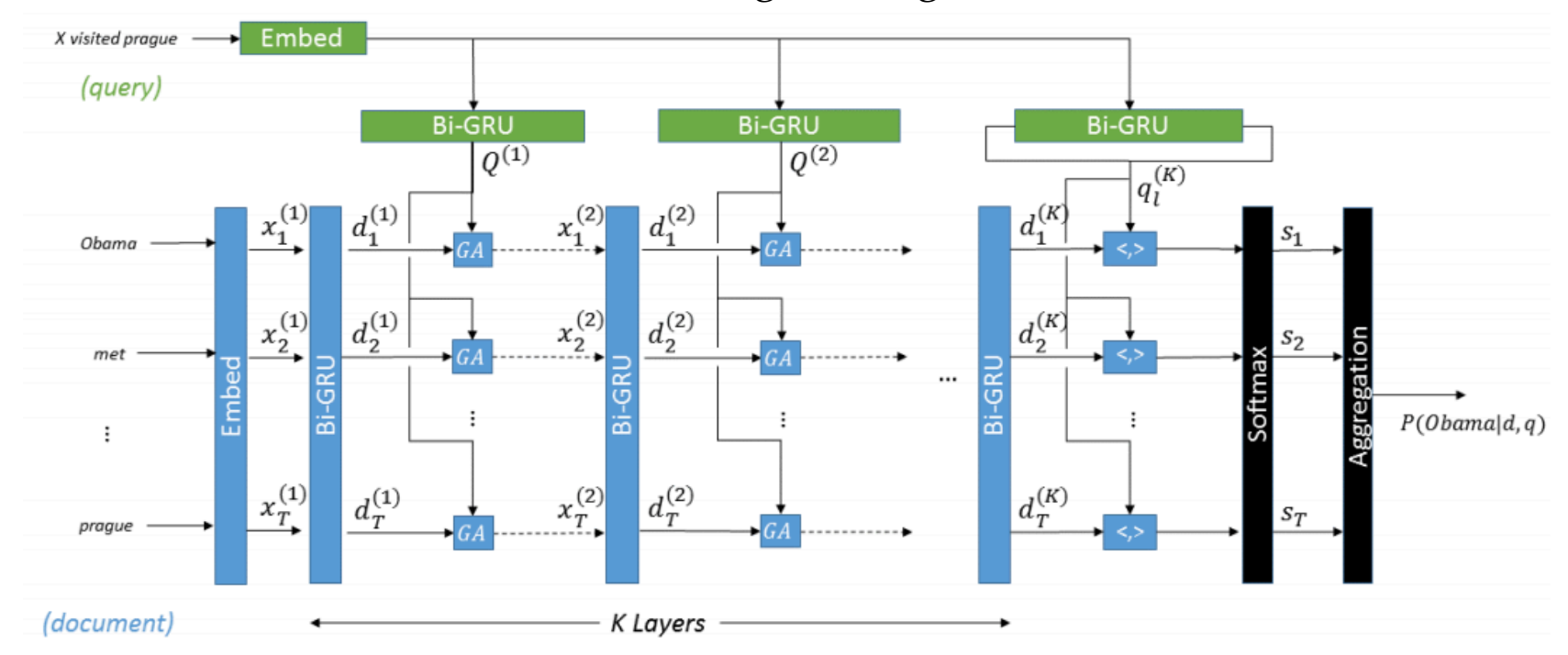

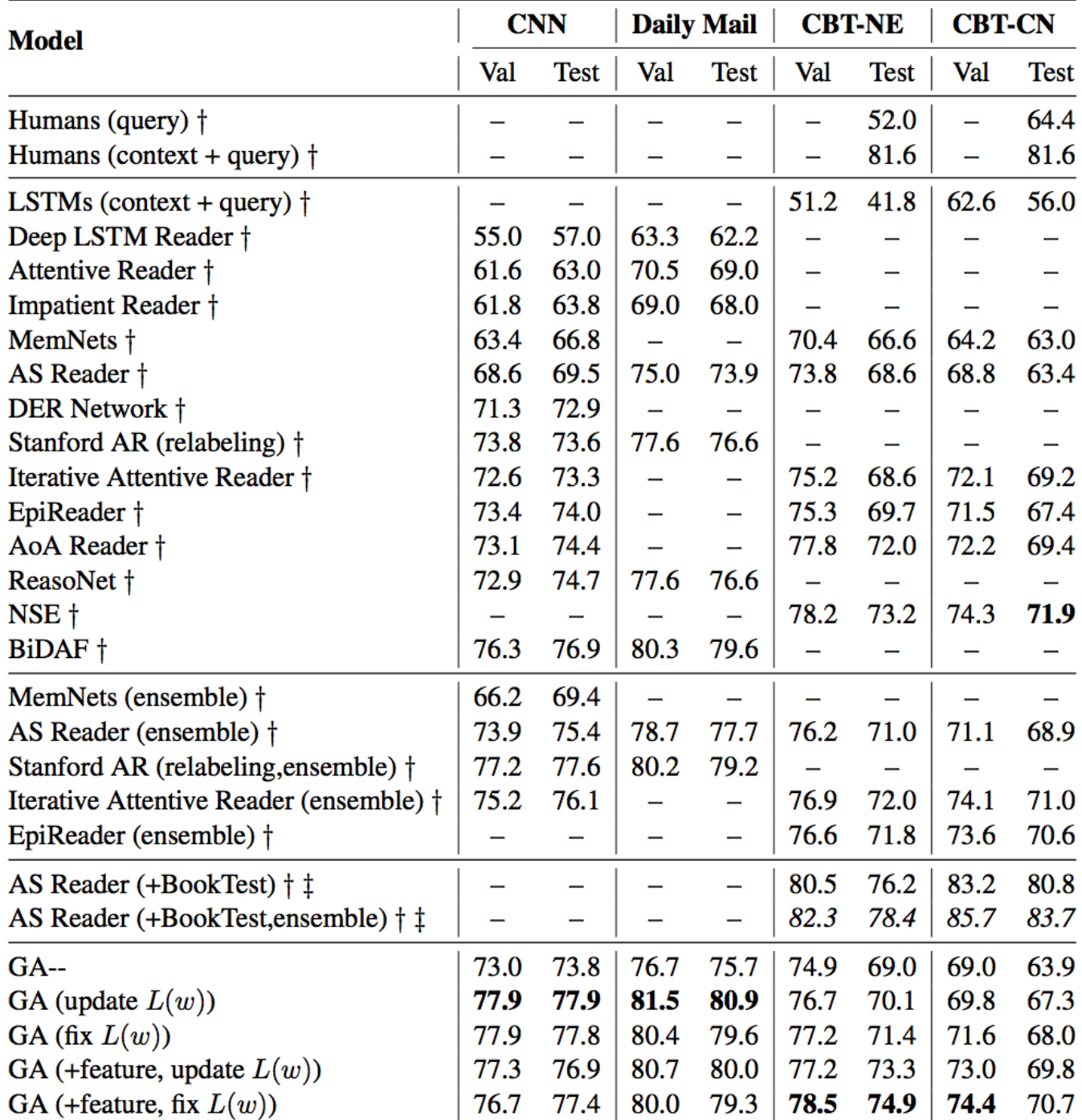

#### **Example: recommendation**

Rose Catherine & Cohen, RecSys 2017

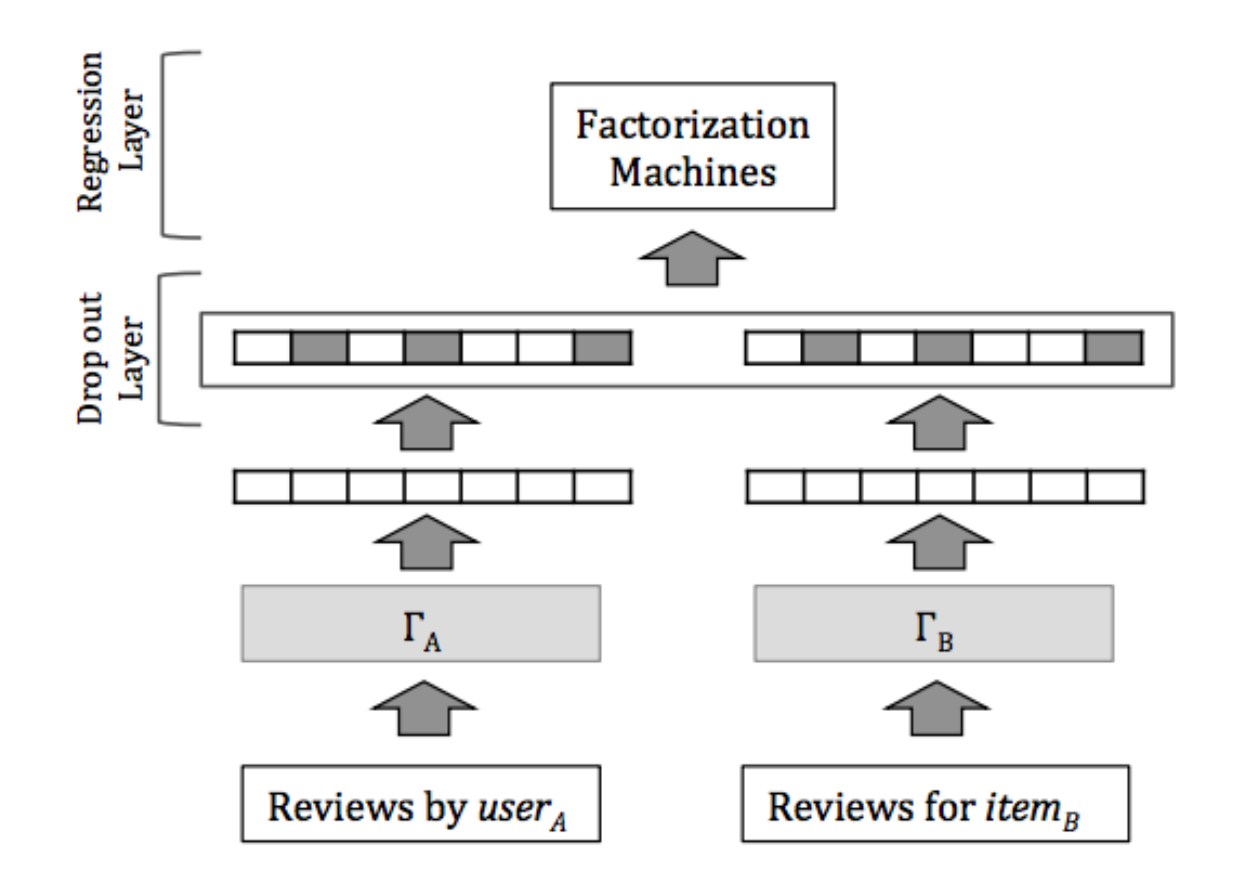

#### **Example: recommendation**

Rose Catherine & Cohen, RecSys 2017

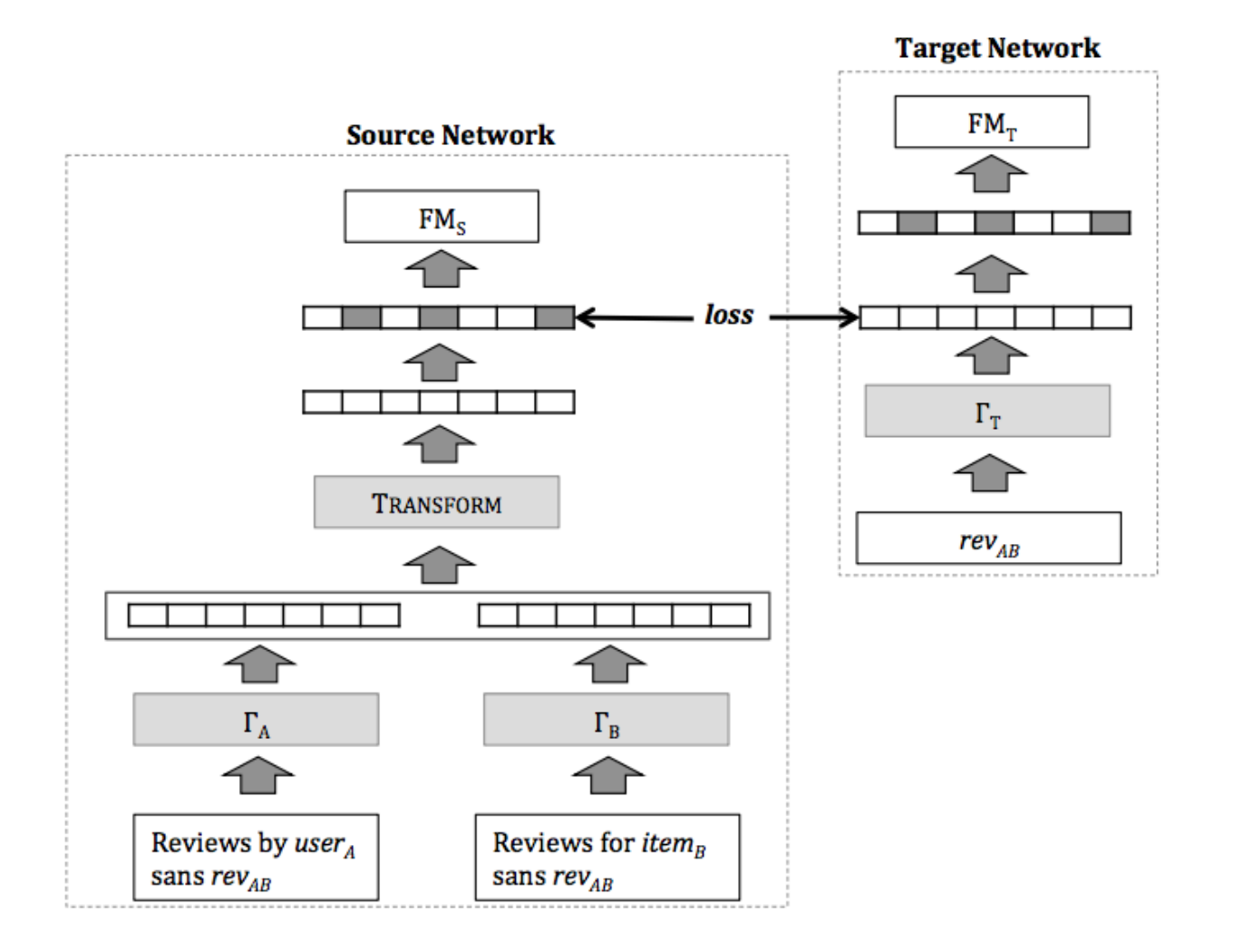

#### **Example: recommendation**

Rose Catherine & Cohen, RecSys 2017

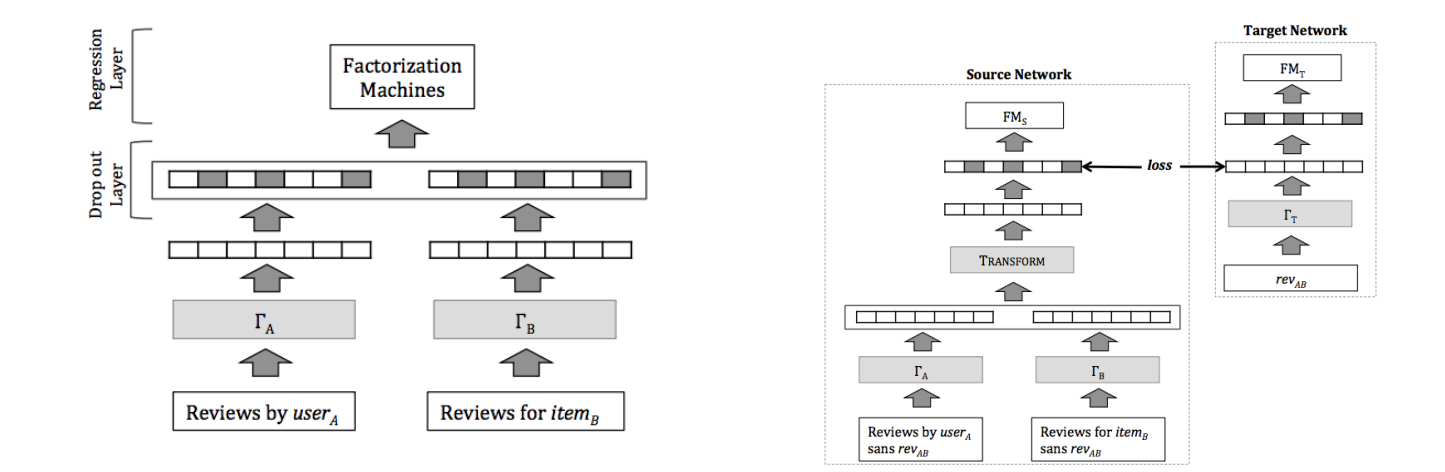

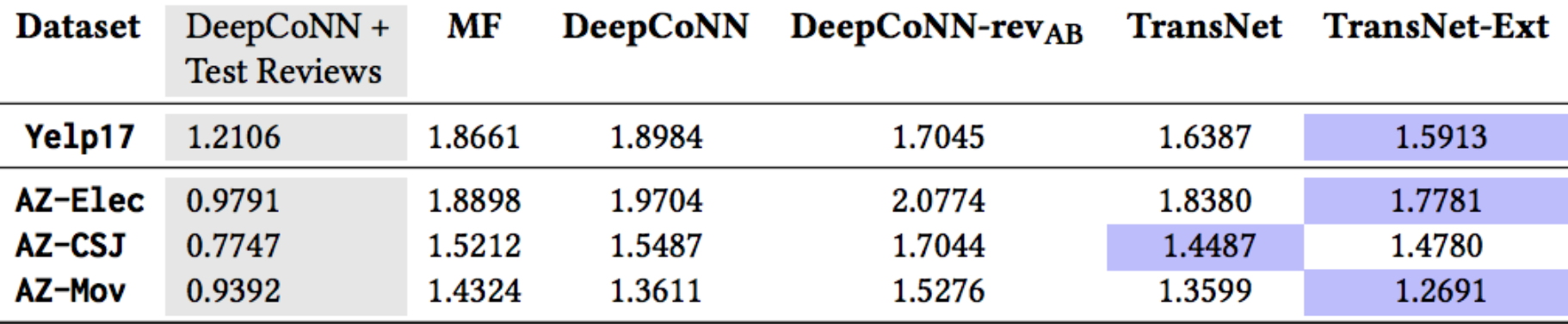